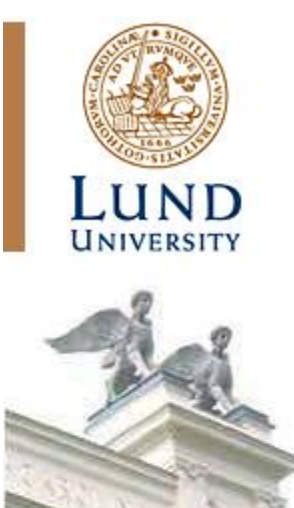

*Master of Science Thesis in Medical Radiation Physics*

# **Monte Carlo Simulations of a Clinical PET system using the GATE Software**

*Henrik Bertilsson*

*Department of Medical Radiation Physics Lund University, Sweden 2010*

*Supervisors: Michael Ljungberg Sven-Erik Strand Lena Jönsson*

# <span id="page-1-0"></span>**Abstract**

**Introduction:** Monte Carlo simulation is a powerful tool in research in the field of nuclear medicine imaging and there is a wide area of applications. The purpose of this work was (1) to understand the basics of the Monte Carlo simulation software Geant4 Application for Tomographic Emission (GATE); (2) to create a model of Philips Gemini TF PET/CT system; (3) to run a number of simulations to compare the performance of the model to published data for this system; and (4) to further investigate how scattered radiation affects the image quality.

**Material and Methods:** The software used in this work was the GATE version 4.0. A model of Philips Gemini TF PET/CT system was defined. A program written in Fortran language was used for data processing and image reconstruction was done in a program written in Interactive Data Language (IDL). Simulations of spatial resolution were performed in agreement with NEMA NU-2 specifications and full width at half maximum (FWHM) and full width at tenth maximum (FWTM) were reported. Investigations of how scattered radiation and random events depend on different parameters (for example phantom size, source position and source activity) were done. Sensitivity was measured in accordance with the NEMA NU-2 protocol, and a comparison among three different crystal materials (Lutetium Yttrium Orthosilicate (LYSO), Bismuth Germanate (BGO) and Thallium activated Sodium Iodine (NaI(Tl))) was done. The last step was to simulate a voxelized phantom of a human brain and to obtain images that were reconstructed from total, true, scattered and random events.

**Results:** The transverse spatial resolution was measured to be FWHM/FWTM = 5.0/8.1, 5.4/9.4 and 5.7/8.8 mm for source positions/image directions 1 cm/tangential, 10 cm/tangential and 10 cm/radial. The scatter study shows a linear dependence between scatter fraction and phantom diameter. The random fraction shows also linear dependence on source activity and the random rate shows a clearly quadratic dependence which is expected. The sensitivities for the different materials were 2.6, 9.1 and 1.1 cps/kBq for LYSO, BGO and NaI(Tl), respectively. The result for LYSO does not agree with published data, a deviation likely due to the fact that the material defined in the GATE material database does not have the same density as the real material. Images from the voxelized brain phantom simulation agree with the phantom image but no major difference was seen between images reconstructed from total events compared to those reconstructed from true events.

**Conclusion:** GATE is a powerful tool in research in nuclear medicine imaging. It is easy to define and simulate complex situations but the long simulation time and difficulties in data post processing are this software's main drawbacks. However its advantages compared to other existing Monte Carlo simulation software for emission tomography makes this software to an important tool that will play a major role in future research within this field.

# <span id="page-2-0"></span>**Kan beräkningar ge mer information om verkligheten än verkligheten själv?**

**Monte Carlo-simuleringar har fått en ökad betydelse som forskningsverktyg inom nuklearmedicinsk bildgivning eftersom man på ett mycket kontrollerat sätt kan studera nästan vad man vill. I denna studie har datorsimuleringar av ett PET-system gjorts med ett program som heter GATE.**

PET (Positron Emission Tomography) är en nuklearmedicinsk bildgivningsteknik som används mer och mer inom sjukvården som ett viktigt hjälpmedel för att upptäcka cancer. Tekniken bygger på att man injicerar ett radioaktivt läkemedel i kroppen som med dess kemiska egenskaper tas upp i önskvärd vävnad, t.ex. cancertumörer. Det radioaktiva sönderfallet resulterar i fotonstrålning som i sin tur kan detekteras av PET-systemet för att sedan ge digitala bilder som visar omsättningen av läkemedlet i olika delar av kroppen.

Monte Carlo-tekniken bygger på att man i ett datorprogram efterliknar ett bildsystem (t.ex. ett PET-system) och med hjälp av sannolikhetsteorier och slumptal försöker att förutse vad som skulle ha skett i verkligheten. Namnet har sitt ursprung från kasinospel i Monaco, ett ställe där slump och sannolikhet har stor betydelse. Genom att känna till sannolikheter för hur t.ex. fotonstrålning sprids i olika material, så kan man med hjälp av kraftfulla datorer beräkna hur massor av fotoner skulle ha betett sig i verkligheten. Denna teknik lämpar sig därför väl för PET där miljontals fotoner produceras varje sekund.

I detta arbete har en modell av ett PET-system, som används dagligen på sjukhuset, byggts med hjälp av ett Monte Carlo-program som heter GATE och är anpassat för just nuklearmedicinsk bildgivning. I arbetet simulerades PET-systemets prestanda vilka sedan jämfördes med experimentella mätningar och publicerade data av det verkliga systemet. Dessutom studerades i vilken omfattning spridd strålning försämrar kvaliteten hos de slutliga bilderna. Här visar studien på den verkliga styrkan med Monte Carlo-simuleringar d.v.s. möjligheten att få ut information som är omöjlig vid experimentella mätningar.

Handledare: **Michael Ljungberg** Examensarbete 30 hp i Medicinsk strålningsfysik\* 2010 Avd för Medicinsk strålningsfysik, IKVL, Lunds universitet

\*Examensarbetsämne: se kursplan

# <span id="page-3-0"></span>**Abbreviations**

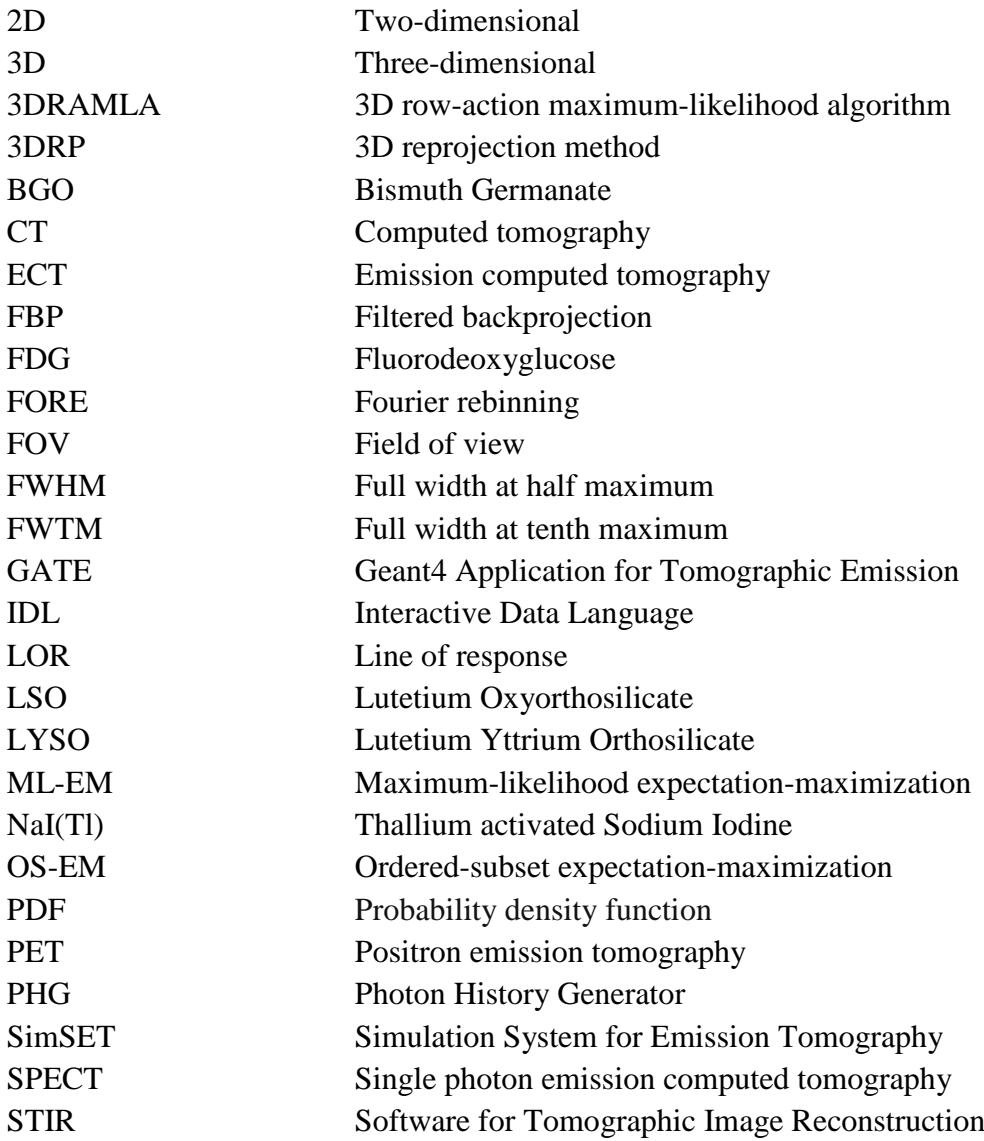

# <span id="page-4-0"></span>**Table of Contents**

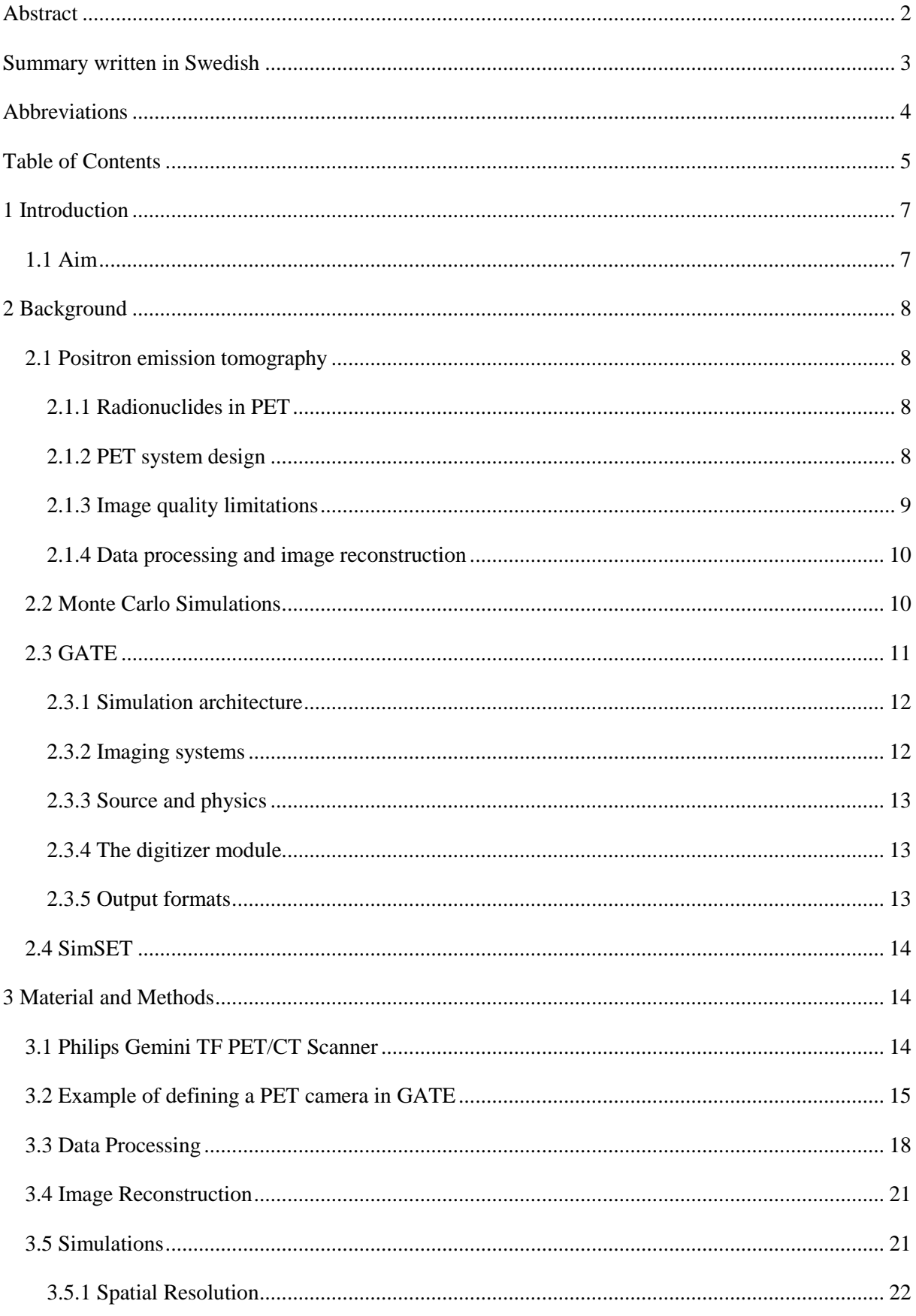

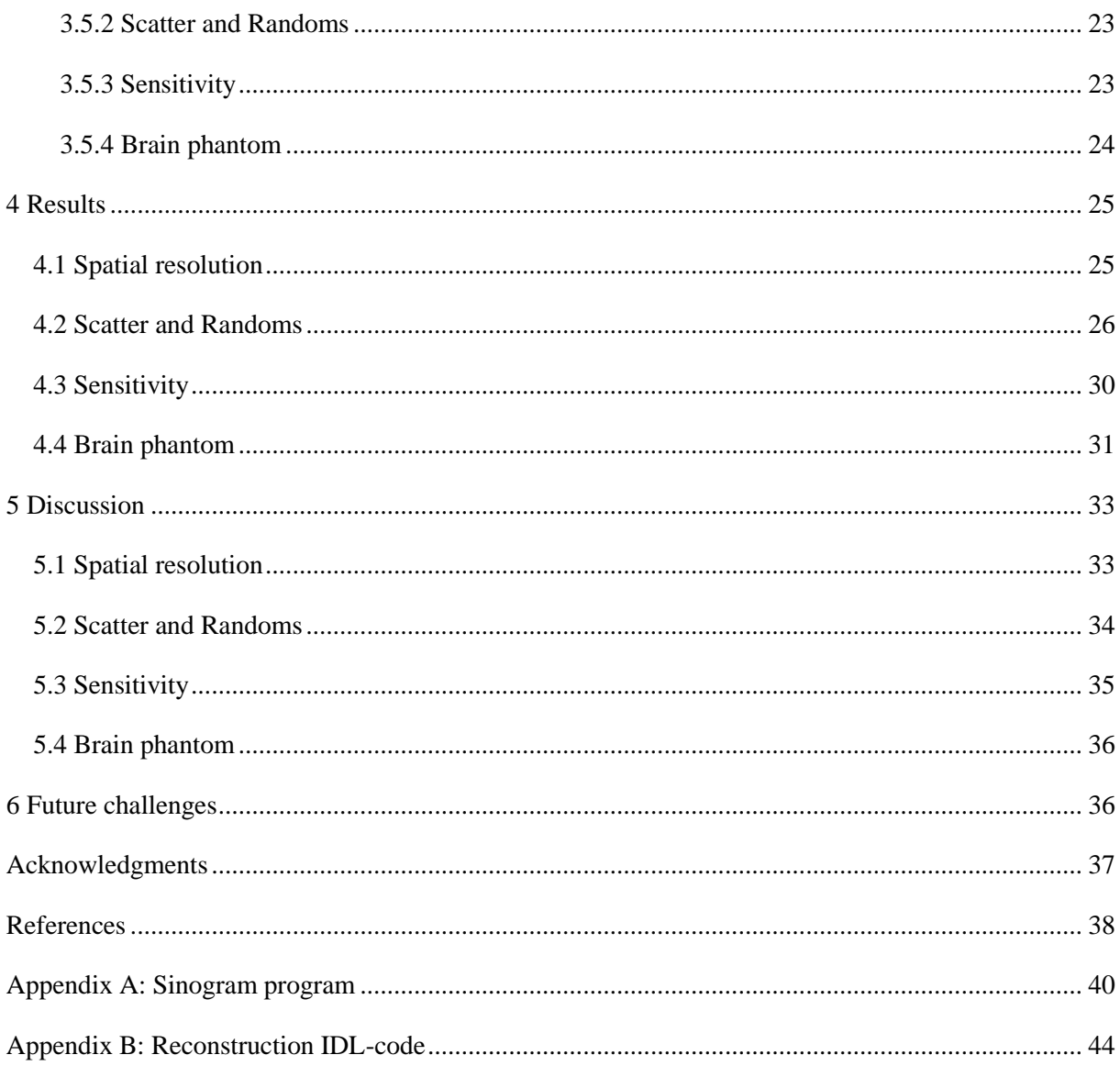

# <span id="page-6-0"></span>**1 Introduction**

During recent years, the importance of Monte Carlo simulations has grown in several areas of medical physics. Emission computed tomography (ECT) is a nuclear medicine imaging application where Monte Carlo simulations have proven to be a useful tool to study imaging characteristics and parameters that cannot be measured experimentally. Examples of such parameters are the contribution of scattered radiation and random counts to reconstructed images. Single photon emission computed tomography (SPECT) and positron emission tomography (PET) are two branches of ECT. Monte Carlo simulations can also be used in nuclear medicine for internal dosimetry, quality controls, image registration, activity quantification and correction of partial volume effects [\[1-3\]](#page-37-1).

There are various public domain software packages available for Monte Carlo simulations of parameters in ECT, but all suffer from different drawbacks (handling of complex models, computing time etc.) The Geant4 Application for Tomographic Emission (GATE) simulation package uses well-validated physical models and can handle complex imaging geometries [\[4\]](#page-37-2). A wide community of developers and users, documentation and support is connected to the GATE software. GATE is also flexible in the setup of different system designs. However this flexibility makes the simulations very time consuming.

To assess the accuracy of GATE Monte Carlo simulated data, it is essential to validate simulated data against measured experimental results from commercial systems. In a published study by Lamare et al [\[5\]](#page-37-3), a comparison between simulated and measured data was done for the Philips Allegro PET system. The focus of this work is another system for clinical PET imaging, the Philips Gemini TF PET/CT system with time-of-flight capabilities.

## <span id="page-6-1"></span>*1.1 Aim*

The main aims of this project were to understand the basics of the GATE Monte Carlo simulation package by setting up a model of the clinical Philips Gemini TF PET/CT system in GATE, to validate the model from simulations, and to compare results from these simulations to published performance data. In addition, the aim was to simulate the scattered radiation and study quantitatively and qualitatively how different parameters (for example phantom size, source activity and source location in the phantom) affect the image quality based on simulations of a point source in cylindrical Plexiglas phantom. Also a simulation of a voxelized phantom of a human brain was performed in order to examine how the radiation scatter affects the image quality (that is spatial resolution and noise level).

# <span id="page-7-0"></span>**2 Background**

#### <span id="page-7-1"></span>*2.1 Positron emission tomography*

PET is a nuclear medicine imaging technique that makes use of the special decay characteristics of positron emitting radionuclides via a coincidence restriction for detection of the two 511keV photons originating from a positron-electron annihilation [\[6\]](#page-37-4).

#### <span id="page-7-2"></span>**2.1.1 Radionuclides in PET**

Positron emitting radionuclides are used as ions or incorporated into a radiopharmaceutical that targets specific cells/tissues in the body via receptor binding or metabolic pathway of interest. Examples of positron emitting radionuclides used in PET are:  ${}^{11}C$ ,  ${}^{15}O$ ,  ${}^{18}F$ ,  ${}^{64}Cu$ ,  ${}^{68}Ga$ ,  ${}^{82}Rb$ ,  ${}^{89}Zr$  and  ${}^{124}I$ . Different properties (for example decay scheme, half-life, positron energy and range, chemical properties) make those radionuclides appropriate for various applications (Table 1). By far the most prevalent radiopharmaceutical used in clinical PET is  $18$ F-Fluorodeoxyglucose (FDG), which is used in neurology, cardiology and tumor diagnosis and cancer staging.

| Radionuclide                                     | $E_{\rm max}$ | Positron Range in Water (mm) | Half-life |              |
|--------------------------------------------------|---------------|------------------------------|-----------|--------------|
|                                                  | (MeV)         | Max                          | Mean      | (min)        |
| $\overline{\phantom{a}}^{\mathrm{11}}\mathrm{C}$ | 0.960         | 3.9                          | 1.1       | 20.4         |
| $^{15}$ O                                        | 1.738         | 7.3                          | 2.5       | 2.03         |
| $^{18}F$                                         | 0.633         | 2.4                          | 0.6       | 109.8        |
| ${}^{64}Cu$                                      | 0.656         | 2.4                          | 0.64      | 762          |
| ${}^{68}Ga$                                      | 1.898         | 8.2                          | 2.9       | 68.3         |
| ${}^{82}Rb$                                      | 3.40          | 14.1                         | 5.9       | 1.25         |
| ${}^{89}Zr$                                      | 0.9           | 3.6                          | 1.1       | $4.7x10^3$   |
| 124 <sub>T</sub>                                 | 2.13          | 10.2                         | 3.0       | $6.0x10^{3}$ |

*Table 1. Properties of some positron emitting radioisotopes [\[7-9\]](#page-37-5).*

#### <span id="page-7-3"></span>**2.1.2 PET system design**

A modern PET system consists of a large number of small scintillation detectors, usually made of Bismuth Germanate (BGO), Lutetium Oxyorthosilicate (LSO) or Lutetium Yttrium Orthosilicate (LYSO), positioned in a cylindrical gantry. These crystals, often arranged in rectangular blocks, are attached via a light guides to photomultiplier tubes, which convert light into position-sensitive electrical pulses for the electronic circuits. To obtain a signal, the system requires photon interactions in two separate detectors within a short time window. If this happens, an annihilation is assumed to have taken place somewhere along the line of response (LOR) between the two detectors. Because the time and energy resolution of the system are not perfect, scattered photons and random coincidence events originating from different annihilation positions can provide erroneous signals.

#### <span id="page-8-0"></span>**2.1.3 Image quality limitations**

There are at least three factors that ultimately affect spatial resolution in PET. The first comes from the fact that the emitted positrons have a non-zero range before the annihilation. The main interest for a PET study is to determine the tissue distribution of the radiopharmaceutical. However a PET image shows the annihilation sites. If the positron range is large then, this will introduce an uncertainty in the interpretation of the image. The positron range depends mainly on the energy of the emitted particle (for example  $^{18}$ F has a mean positron range in water of 0.6 mm compared to  ${}^{82}$ Rb with 5.9 mm) and the density of the material in which the radiodecay occurs. The second factor comes from the fact that not all of the positrons are at rest when the annihilation occurs. This causes non-colinearity which means that the two 511 keV photons emitted will not be emitted exactly 180° apart because of the momentum conservation [\[6\]](#page-37-4). The average angular deviation is about  $0.25^{\circ}$  from  $180^{\circ}$ which causes a small error in event positioning (maximum 1 mm for  $0.25^{\circ}$  in a 90 cm diameter gantry). A third factor that reduces the spatial resolution is the non-zero size of the crystals. Each crystal in a human PET system typically has a size of about 4 mm in the projection plane which makes this factor highly significant.

There are also some limitations in the coincidence detection technique that cause image degradation in PET imaging. Four types of coincidence events exist:

- 1. True events are those where the two detected photons come from the same annihilation without having undergone any interaction in the object from the point of annihilation to the crystals (Figure 1 a).
- 2. Scattered events occur when one or both of the detected photons have interacted with surrounding tissue and therefore changed direction resulting in mispositioning of the event (Figure 1 b).
- 3. Random coincidence is when two photons from different annihilation processes are detected within the coincidence window (Figure 1 c).
- 4. Multiple coincidences occur when three or more photons are detected simultaneously within the coincidence window (Figure 1 d).

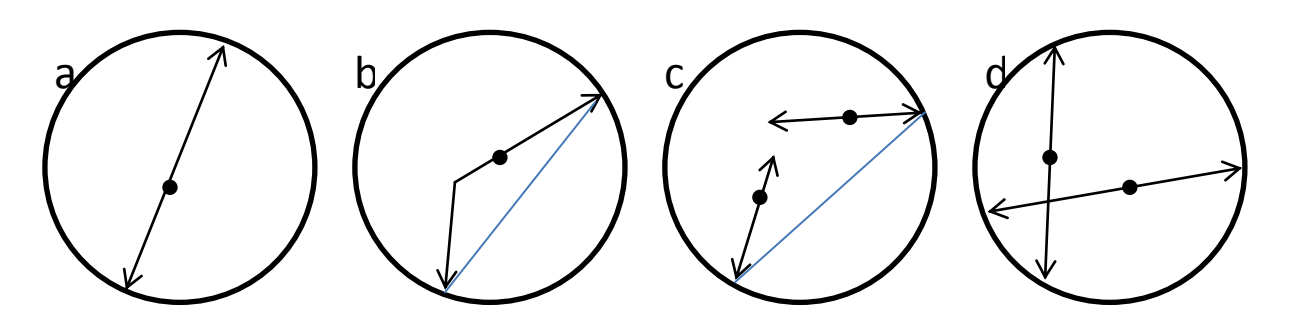

*Figure 1. Illustration of the four different kinds of coincidences that can occur. a) true events b) scattered events c) random events and d) multiple events. The blue lines illustrate the LORs.*

A system with perfect energy resolution would eliminate scattered events, and improved timing resolution would reduce effects from random and multiple events [\[6\]](#page-37-4).

The PET system of today acquires data in three-dimensional (3D) mode, which means that coincidences in all crystal combinations within the field of view (FOV) get registered as events. The older PET systems acquired data in two-dimensional (2D) mode, where detector rings were separated by tungsten septa and a signal could only occur from coincidences in a very limited number of adjacent parallel planes.

## <span id="page-9-0"></span>**2.1.4 Data processing and image reconstruction**

A sinogram is a matrix in which the acquired data are sorted in a certain way that makes it possible to reconstruct tomographic images. Each row in this matrix contains data for Lines of response (LOR) at a particular angle, and each column corresponds to a different radial offset from the scanner center. Every element in the sinogram matrix corresponds to a pair of detectors that can generate a coincidence signal. In a 2D acquisition mode, the data are sorted into parallel sinograms and then reconstructed using a 2D reconstruction algorithm. In 3D acquisition, the data are stored into sets of oblique sinograms, and thereafter either i) reconstructed directly using a 3D algorithm or ii) the sinograms are rebinned to form a set of 2D sinograms using either a single-slice rebinning algorithm where coincidences from different adjacent detector rings are placed in the sinogram slice corresponding to the center location of the contributing rings [\[10,](#page-37-6) [11\]](#page-37-7), or the more sophisticated Fourier Rebinning (FORE) algorithm [\[12\]](#page-37-8). The latter technique makes it possible to use the faster 2D reconstruction algorithms described below.

After the data are sorted either into 2D sinograms, or into a 3D data stack, images can be reconstructed using a suitable algorithm. The most common 2D tomographic reconstruction algorithm has been filtered backprojection (FBP)*,* which is a fast analytical method. There are also iterative tomographic reconstruction algorithms available such as the maximumlikelihood expectation-maximization (ML-EM) [\[13\]](#page-37-9), and the accelerated ordered-subset expectation-maximization (OS-EM) [\[14\]](#page-37-10) method, both having the advantage of better noise characteristics than the FBP method, as well as the possibility to handle various corrections, such as non-homogeneous attenuation and scatter correction, within the reconstruction process itself. The main disadvantage of iterative reconstruction is the relatively long time it takes to perform the reconstruction. Data collected in 3D can be reconstructed using 3D reprojection (3DRP) [\[15\]](#page-37-11) or 3D row-action maximum-likelihood algorithm (3D RAMLA) [\[16\]](#page-37-12). Iterative 3D reconstruction algorithms are also possible to use, but these are even more time consuming. Comparisons among different reconstruction algorithms can be done using data received from Monte Carlo simulations.

## <span id="page-9-1"></span>*2.2 Monte Carlo Simulations*

The Monte Carlo method can be used to simulate many complex processes and phenomena by statistical methods using random numbers. In a Monte Carlo analysis of PET, a computer model is created with characteristics as similar as possible to the real imaging system. In this model the photon and charged particle interactions are simulated based on known

probabilities of occurrence, with sampling of the probability density functions (PDFs) using uniformly distributed random numbers. The simulation is similar to a real measurement in that the statistical uncertainty decreases as the number of events increases, and therefore the quality of the reported average behavior improves [\[17-19\]](#page-37-13).

To evaluate the trajectories and energies deposited at different locations in medical imaging, for example ECT, the radiation transport is simulated by sampling the PDFs for the interactions of the charged particles or photons.

Monte Carlo simulation is an excellent method for studying differences in image quality when using radionuclides with various positron ranges [\[20\]](#page-37-14)*.* Using Monte Carlo simulation it is also possible to study parameters that are not possible to measure directly, for example the behavior of scattered photons [\[21\]](#page-37-15). It is also a good method to use when developing and evaluating new correction algorithms, and also when comparing different PET detector materials in order to improve performance [\[22\]](#page-37-16). One way to optimize the detector configuration and design of a PET system and to improve the outcome of examinations is to use Monte Carlo simulations, because it is easy to change one parameter at a time in the model [\[23\]](#page-37-17). Monte Carlo implementations have been used for scatter correction in iterative reconstruction algorithms [\[24,](#page-37-18) [25\]](#page-38-0)*.*

Two major categories of Monte Carlo simulator software exist.

- 1. General purpose software such as EGS4 [\[26\]](#page-38-1), ITS [\[27\]](#page-38-2), MCNP [\[28\]](#page-38-3) and Geant4 [\[29\]](#page-38-4). These programs have mainly been developed for high energy physics and include a complete set of particle and cross-section data up to several GeV.
- 2. Monte Carlo simulation programs dedicated to SPECT and PET. Examples are SimSET [\[30\]](#page-38-5), SIMIND [\[31\]](#page-38-6), PETSIM [\[32\]](#page-38-7), PET-SORTEGO [\[33\]](#page-38-8) and GATE [\[4\]](#page-37-2). These programs have been designed to solve problems for a specific type of imaging system and can be very fast because of large optimization including the use of variance reduction methods. The major drawback may be limited flexibility when simulating different types of geometries.

## <span id="page-10-0"></span>*2.3 GATE*

In 2001, a workshop was organized in Paris about the future of Monte Carlo simulations in nuclear medicine. From the discussions about drawbacks with available software, it became clear that a new dedicated toolkit for tomographic emission was needed which could handle decay kinetics, dead time and movements. An object-oriented solution was preferred. The coding began with the Lausanne PET instrumentation group with help from several other physics and signal processing groups. A workshop was organized the year after to define the development strategy. In 2002, the first OpenGATE meeting took place in Lausanne, with the first live demonstration of the first version of GATE. Since then a number of new versions has been released [\[34\]](#page-38-9).

The simulation software used in this study was the GATE [\[4\]](#page-37-2) software version 4.0. This program is dedicated to simulation of PET and SPECT systems. It is based on the Geant4 Monte Carlo code [\[29\]](#page-38-4) and uses Geant4's libraries to simulate particle transport. The basic idea with GATE is that the user should not need to carry out any C++ programming, but instead employ an extended version of Geant4 script language. The program has a layered architecture with a core layer that defines the main tools and features of GATE in C++, an application layer with  $C++$  base classes and at the top, a user layer where the simulations are set up using command based scripts.

One feature of GATE is the possibility of simulating time-dependent phenomena such as source kinetics and movements of geometries, for example patient motion, respiratory and cardiac motion, changes of activity distribution over time and scanner rotation. Geant4 does however require static geometries during a simulation. Because of the relatively short duration of a single event compared to a typical movement, this problem can be solved by dividing the simulation into short time steps and updating the geometries at every step.

#### <span id="page-11-0"></span>**2.3.1 Simulation architecture**

A typical GATE simulation is divided in seven steps:

- 1. The verbosity level is set for each simulation module. This means that it is possible to decide the amount of information about the simulation returned by the program. In the first step, the visualization options are also chosen.
- 2. The geometries are defined. In this step, the geometry, denoted "world", in which the simulation is going to take place is initially defined. After that the scanner and phantom geometries are defined.
- 3. This step defines the detection parameters in the so called digitizer module. Here the characteristics of the system are prescribed such as energy and timing resolution. It is also possible to include dead time and other features related to the creation of the image.
- 4. The physical processes are chosen for the simulation. This includes the choice of interactions library, enabling or disabling interaction effects and setting cut-off energy or range for secondary particle production.
- 5. The radioactive source is defined. This includes particle type, activity and half-life, source geometry, emission angle and source movement.
- 6. Output format is chosen. Different output formats are available for different imaging systems.
- 7. The experiment is initialized and started [\[35\]](#page-38-10).

## <span id="page-11-1"></span>**2.3.2 Imaging systems**

A number of different imaging systems are available in GATE: (for example "scanner", "SPECThead", "cylindricalPET", "ecat", "CPET" and "OPET"). A system is defined as a family of geometries compatible with different data output formats. For cylindrical PET the available output formats are: ASCII, ROOT, RAW and LMF (a specific format dedicated to this system). Other systems have different options. The purpose of system definition is to make the particle-in-detector interaction histories be processed realistically.

#### <span id="page-12-0"></span>**2.3.3 Source and physics**

The radioactive source in a GATE simulation is defined by the radionuclide, particle type and position, direction of emitted radiation, energy and activity. The radioactive decay is performed by the Geant4 Radioactive Decay Module.

There are two packages available to simulate electromagnetic processes: the standard energy package and the low energy package. The low energy package models photon and electron interaction down to 250 eV and includes Rayleigh scatter and provides more accurate models for medical application. To speed up the simulation, it is possible to set a threshold for the production of secondary particle production [\[36\]](#page-38-11).

#### <span id="page-12-1"></span>**2.3.4 The digitizer module**

The digitizer chain simulates the electronics response of a sensitive detector, which are used to store information about particle interaction within a volume. The digitizer chain consists of some processing modules: the "hit adder" that calculates the energy deposited in a sensitive detector by a given photon, the "pulse reader" that adds pulses from a group of sensitive detectors yielding a pulse containing the total energy deposited in these detectors and assigned to the position of the largest pulse. There are also some modules wherein the user can define parameters such as energy resolution (that is the ability to sort photons of different energies), energy window (that is the energy span within which the photons will be registered), spatial resolution, time resolution (that is the ability to separate two events with regard to time), dead time and coincidence window (that is the time interval within which two detected photons will cause an event).

#### <span id="page-12-2"></span>**2.3.5 Output formats**

Different output formats are available for different systems. The ASCII format, which is the choice in this work, is the simplest. It gives all information about the detected photons in a large text file. Each row corresponds to one event and includes information about event number, time of annihilation, positions of annihilation, scatter, energy deposition, detecting crystal IDs and position where detected. This output needs to be further processed to be useful, but GATE can automatically sort out coincidence events from single photon events. The ROOT format is also a very powerful output that can be analyzed by using special software. With this output it is easy to get histograms over distributions of the angles between the two annihilation photons, the energies of the positrons, the time stamps of the decays and the ranges of the positrons. For an "ecat" system a sinogram output is available. This output automatically stores the events in 2D sinograms. The list mode format LMF, a special output for a "cylindricalPET" system, can be used with other software for image reconstruction. However, only singles can be stored by GATE, which means that coincidence events have to be paired together afterwards. The Raw output gives access to raw images of source position for singles or coincidences. This output should be used in addition to other formats.

### <span id="page-13-0"></span>*2.4 SimSET*

Simulation System for Emission Tomography (SimSET) is another well-known Monte Carlo simulation software designed for simulations of SPECT and PET system. Although SimSET was not used in this work, a brief description is given here as a comparison to GATE. SimSET consists of different modules. The Photon History Generator (PHG) tracks the photons through the tomograph FOV and creates a photon history list with information about the photons reaching the camera. An object editor is used for definition of the activity and attenuation objects for the PHG. The collimator routine in SimSET is based on the twodimensional PET collimator that originally was implemented in the Monte Carlo program PETSIM [\[32\]](#page-38-7). The detector and binning modules are used to define Gaussian blurring of energy, and the photon events are then binned by combinations of number of scatters, axial position, angles and photon energy. The data are binned during the simulation run, but the data can be reprocessed afterwards by the use of the photon history list. The main advantages of GATE compared to SimSET are that GATE in contrast to SimSET can handle system dead time, random events, block detector geometries with distances between each crystal (SimSET can only handle continuous detector rings) and dynamic studies with time dependent processes [\[4,](#page-37-2) [30,](#page-38-5) [37\]](#page-38-12).

## <span id="page-13-1"></span>**3 Material and Methods**

#### <span id="page-13-2"></span>*3.1 Philips Gemini TF PET/CT Scanner*

The scanner modeled in this work was the Gemini TF PET/CT (Philips Medical Systems, Cleveland, OH). This scanner collects data in septa-less 3D mode and has time of flight capability. The images are reconstructed using 3D RAMLA. Scanner specifications are given in Table 2.

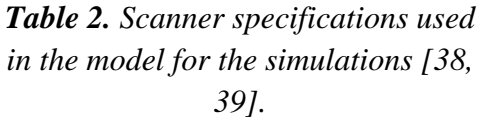

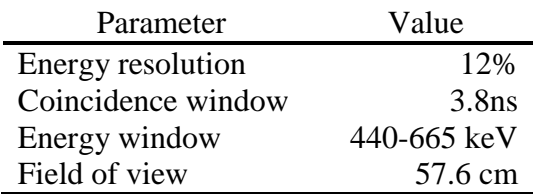

The detector crystals are made of LYSO, and have a size of  $4x4x22$  mm<sup>3</sup> each. The crystals are organized in 28 sectors of  $23x44$  crystals placed in  $4.0946x4.0750$  mm<sup>2</sup> arrays. The reflector material between the crystals is of unknown chemical composition, and is in this work assumed equivalent to Plexiglas. The crystal sectors are placed in a cylindrical gantry

with an inner diameter of 90.34 cm. The light-guide consists of a 14 mm thick layer of Lucite (polyethylene). At each end of the detector array, there are two 2.5 cm thick lead shields with a 72 cm bore opening [\[38-40\]](#page-38-13).

The dead time characteristics of the system are unknown and dead time is therefore not taken into account in the simulations. The simulations were run for low activities to minimize dead time effects.

# <span id="page-14-0"></span>*3.2 Example of defining a PET camera in GATE*

The geometry of the Philips Gemini TF PET/CT system used in this work was defined as shown in figures 2 through 11. First the "world" geometry, within which the simulated events took place, was defined (Figure 2). Then, the system was defined piece by piece (Figures 3- 11).

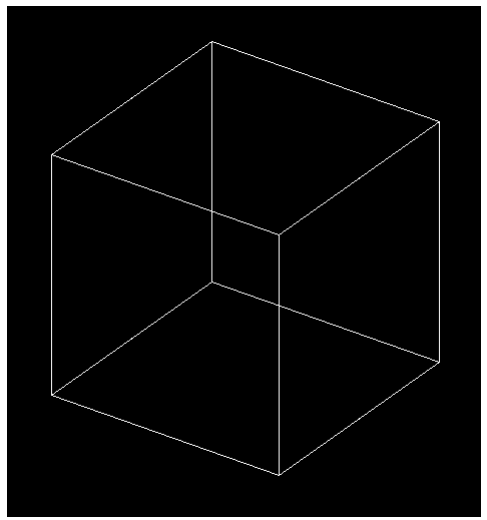

```
/gate/world/geometry/setXLength 150. cm
/gate/world/geometry/setYLength 150. cm
/gate/world/geometry/setZLength 150. cm
```
*Figure 2. The "world" defined in GATE.*

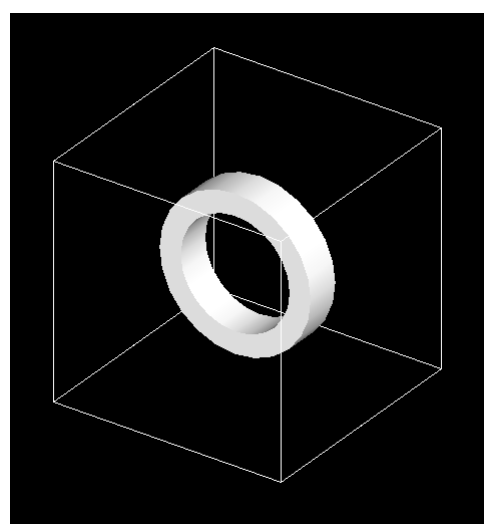

/gate/world/daughters/name cylindricalPET /gate/world/daughters/insert cylinder /gate/cylindricalPET/setMaterial Air /gate/cylindricalPET/geometry/setRmax 500. mm /gate/cylindricalPET/geometry/setRmin 360. mm /gate/cylindricalPET/geometry/setHeight 230. mm

*Figure 3. The PET system geometry is defined.*

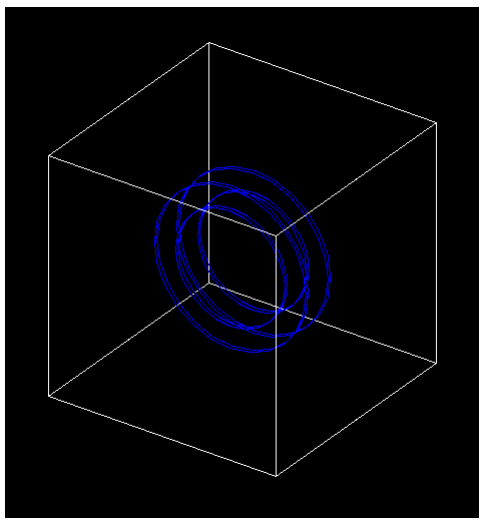

```
/gate/cylindricalPET/daughters/name shielding
/gate/cylindricalPET/daughters/insert cylinder
/gate/shielding/setMaterial Lead
/gate/shielding/geometry/setRmax 500. mm
/gate/shielding/geometry/setRmin 360. mm
/gate/shielding/geometry/setHeight 25. mm
/gate/shielding/vis/forceWireframe
/gate/shielding/repeaters/insert linear
/gate/shielding/linear/setRepeatNumber 2
/gate/shielding/linear/setRepeatVector 0. 0. 205. mm
```
*Figure 4. The lead shielding elements are defined.*

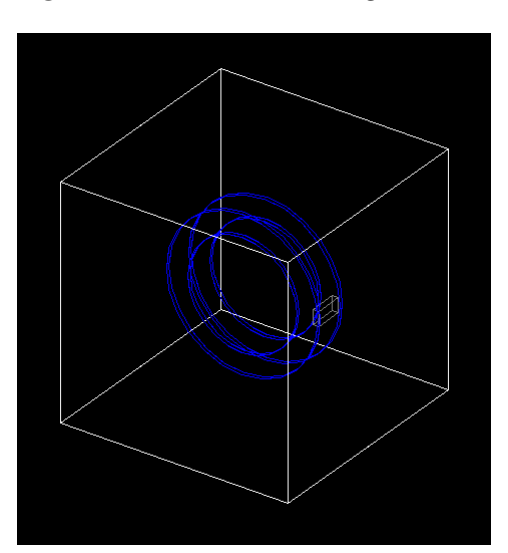

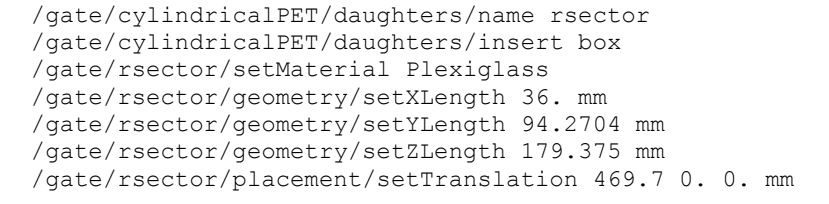

*Figure 5. One detector block is added to the system.*

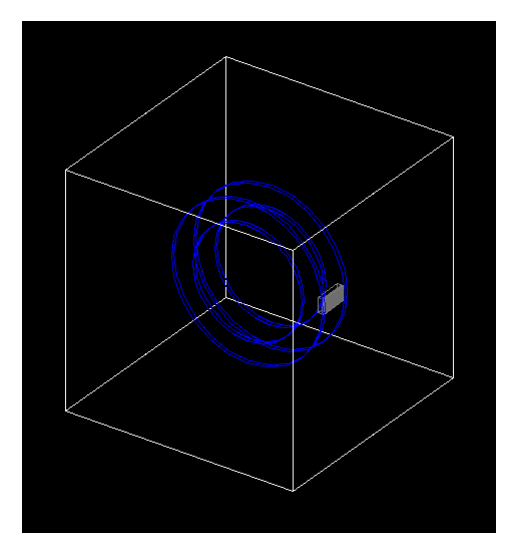

```
/gate/rsector/daughters/name lightguide
/gate/rsector/daughters/insert box
/gate/lightguide/setMaterial Polyethylene
/gate/lightguide/geometry/setXLength 14. mm
/gate/lightguide/geometry/setYLength 94.2704 mm
/gate/lightguide/geometry/setZLength 179.375 mm
/gate/lightguide/placement/setTranslation 11. 0. 0. mm
```
*Figure 6. The light guide for the detector block is defined.*

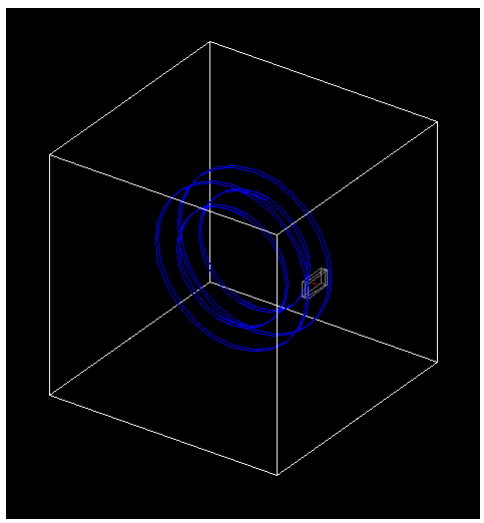

```
/gate/rsector/daughters/name crystal
/gate/rsector/daughters/insert box
/gate/crystal/setMaterial LYSO
/gate/crystal/geometry/setXLength 22. mm
/gate/crystal/geometry/setYLength 4. mm
/gate/crystal/geometry/setZLength 4. mm
/gate/crystal/placement/setTranslation -0.7 0. 0. mm
/gate/crystal/vis/forceSolid
/gate/crystal/vis/setColor red
```
*Figure 7. One crystal is inserted into this detector block.*

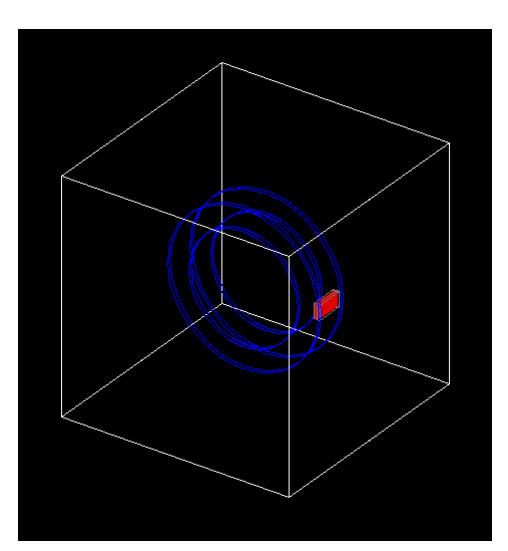

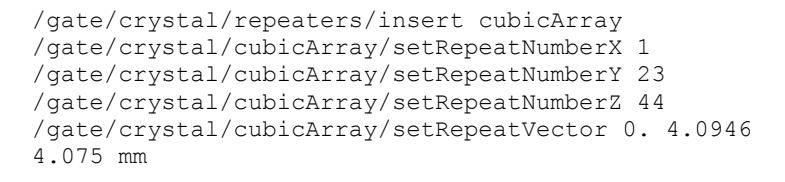

*Figure 8. Crystal insertion is repeated within one detector block so that this "rsector" is completed.*

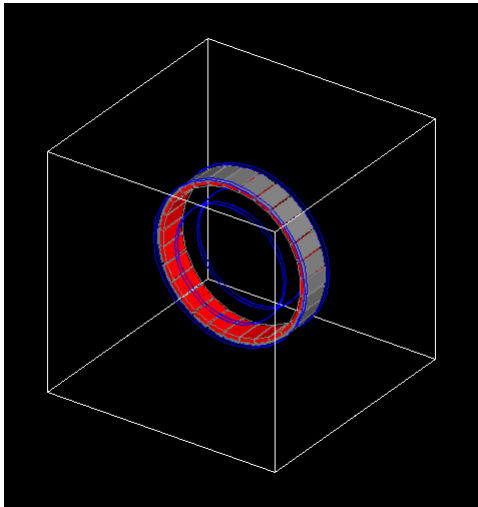

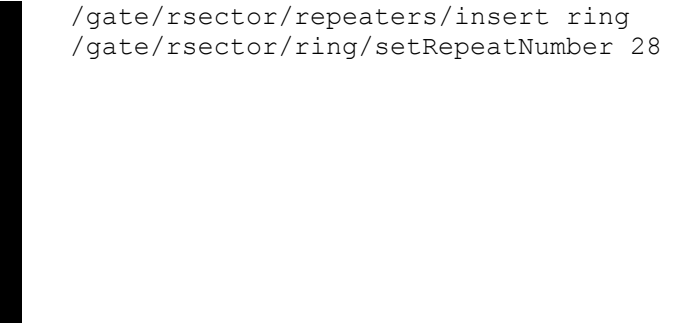

*Figure 9. Detector block creation is repeated within the gantry so that the scanner geometry is finished.*

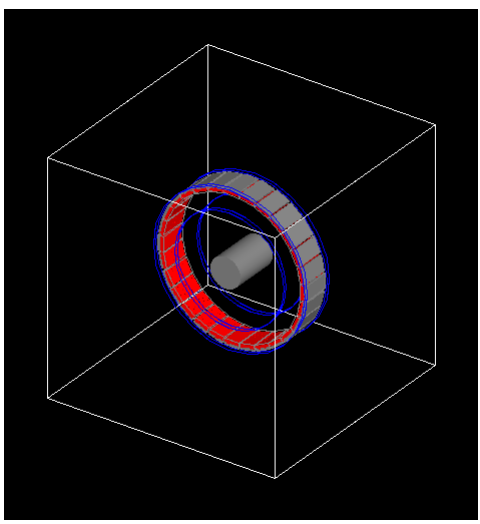

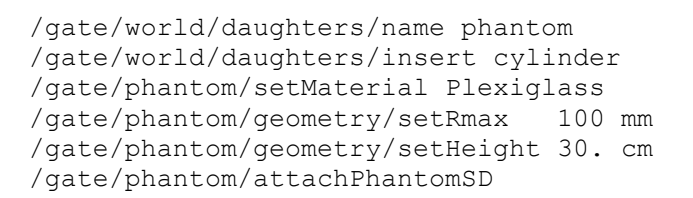

/gate/application/startDAQ

*Figure 10. A cylindrical Plexiglas phantom is defined in the center of the gantry.*

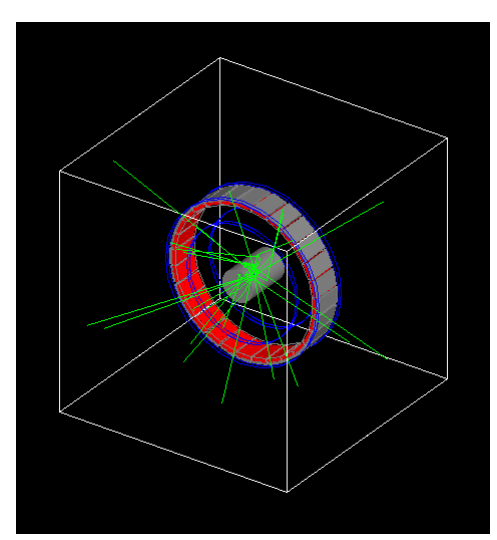

*Figure 11. The simulation is started.*

## <span id="page-17-0"></span>*3.3 Data Processing*

The sinograms were constructed using information about the crystal number for each event, event number and whether the detected photons had undergone Compton interaction in the phantom in the ASCII output data. Using this information, sinograms containing different information could be processed as shown in Figure 12 below, where each pair of crystals corresponds to one matrix element [\[6\]](#page-37-4). The system trans-axial FOV is 57.6 cm, which corresponds to 144 crystals. The sinogram matrix size was 288x350 elements to include all possible detector element combinations. This approach for sinogram construction was chosen because it was easy to perform and to use for 2D image reconstruction.

| 103 | 103 | 104       | 104 |         |           | 245       | 245 | 246       | 246 |
|-----|-----|-----------|-----|---------|-----------|-----------|-----|-----------|-----|
| 596 | 595 | 595       | 594 |         |           | 454       | 453 | 453       | 452 |
| 104 | 104 | 105       | 105 |         |           | 246       | 246 | 247       | 247 |
| 597 | 596 | 596       | 595 |         |           | 455       | 454 | 454       | 453 |
| 105 | 105 | 106       | 106 |         |           | 247       | 247 | 248       | 248 |
| 598 | 597 | 597       | 596 |         |           | 456       | 455 | 455       | 454 |
| 106 | 106 | 107       | 107 |         |           | 248       | 248 | 249       | 249 |
| 599 | 598 | 598       | 597 |         |           | 457       | 456 | 456       | 455 |
|     |     |           |     |         |           |           |     |           |     |
|     |     | $\bullet$ |     | $\cdot$ | $\bullet$ | $\bullet$ |     | $\bullet$ |     |
|     |     |           |     |         |           |           |     |           |     |
|     |     |           |     |         |           |           |     |           |     |
|     |     |           |     |         |           |           |     |           |     |
|     |     |           |     |         |           |           |     |           |     |
| 449 | 449 | 450       | 450 |         |           | 591       | 591 | 592       | 592 |
| 242 | 241 | 241       | 240 |         |           | 100       | 99  | 99        | 98  |
| 450 | 450 | 451       | 451 |         |           | 592       | 592 | 593       | 593 |
| 243 | 242 | 242       | 241 |         |           | 101       | 100 | 100       | 99  |
| 451 | 451 | 452       | 452 |         |           | 593       | 593 | 594       | 594 |
| 244 | 243 | 243       | 242 |         |           | 102       | 101 | 101       | 100 |
| 452 | 452 | 453       | 453 |         |           | 594       | 594 | 595       | 595 |
| 245 | 244 | 244       | 243 |         |           | 103       | 102 | 102       | 101 |

*Figure 12. Sinogram matrix as function of crystal combinations.*

The sinograms were sorted into slices based on the detector rings in which the coincidence events occurred. There are 44 detector rings in the camera, and there were 87 transaxial sinogram slices to cover all possible detector ring combinations according to the single slice rebinning method [\[10,](#page-37-6) [11\]](#page-37-7). Each sinogram consists of hits from detector rings as shown in Figure 13.

|  | 2 |   | э | 3              | $\cdots$  | $\cdots$  | 41 | 42 | 42 | 43 | 43 | 44 |
|--|---|---|---|----------------|-----------|-----------|----|----|----|----|----|----|
|  | 2 | 3 | 3 | 4              |           |           | 42 | 42 | 43 | 43 | 44 | 44 |
|  |   |   |   | $\overline{2}$ | $\cdots$  | $\cdots$  | 40 | 41 | 41 | 42 |    |    |
|  | 3 | 4 | 4 | 5              |           |           | 43 | 43 | 44 | 44 |    |    |
|  |   |   |   | 1              | $\cdots$  | $\cdots$  | 39 | 40 |    |    |    |    |
|  |   |   |   | 6              |           |           | 44 | 44 |    |    |    |    |
|  |   |   |   |                | $\cdots$  | $\cdots$  |    |    |    |    |    |    |
|  |   |   |   |                | $\bullet$ | $\bullet$ |    |    |    |    |    |    |

*Figure 13. Illustration of the single slice rebinning method used in the data processing. All combinations of detector rings that contribute signal to a given sinogram are included in a single column in the figure.*

The sinogram code was programmed in Fortran. The code is presented in Appendix A.

A sinogram constructed such that each matrix element corresponds to a pair of crystals can have artifacts if distance between crystals varies (for example distances between detector blocks differs from intra-block detector gap). Figure 14 shows an example of a sinogram with such artifacts.

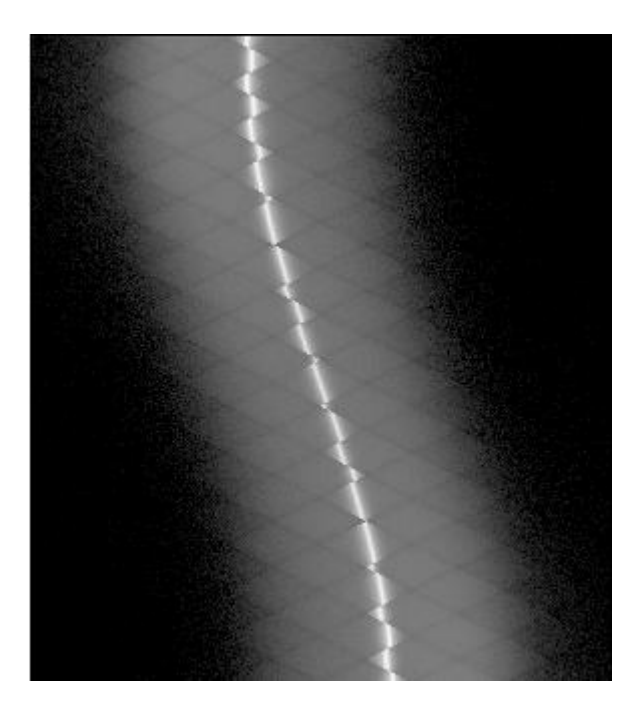

*Figure 14. Sinogram where each pixel corresponds to a pair of detectors in the PET system.*

The separation between the detector blocks was not considered in the sinogram above, resulting in displacements of the events, as illustrated above. Why this happens is illustrated in Figure 15, were it can be seen that the gaps between blocks change the angles of the LORs.

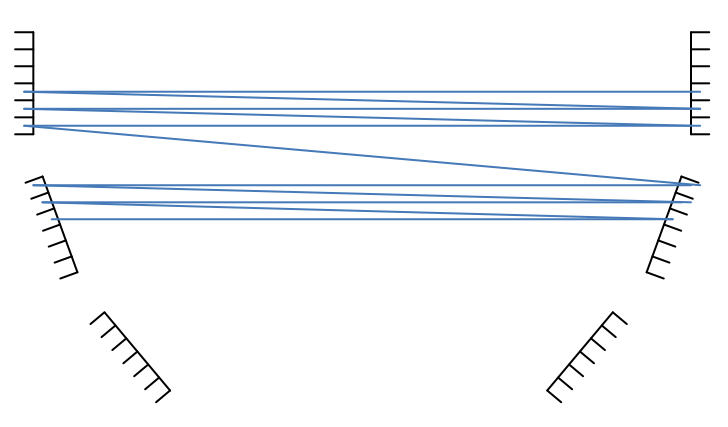

*Figure 15. Illustration of LORs corresponding to one row in the sinogram above.*

The solution to this problem was to insert "empty" elements in the sinograms corresponding to the distance between the detector blocks. The result was a sinogram with blank lines but without the displacements (Figure 16).

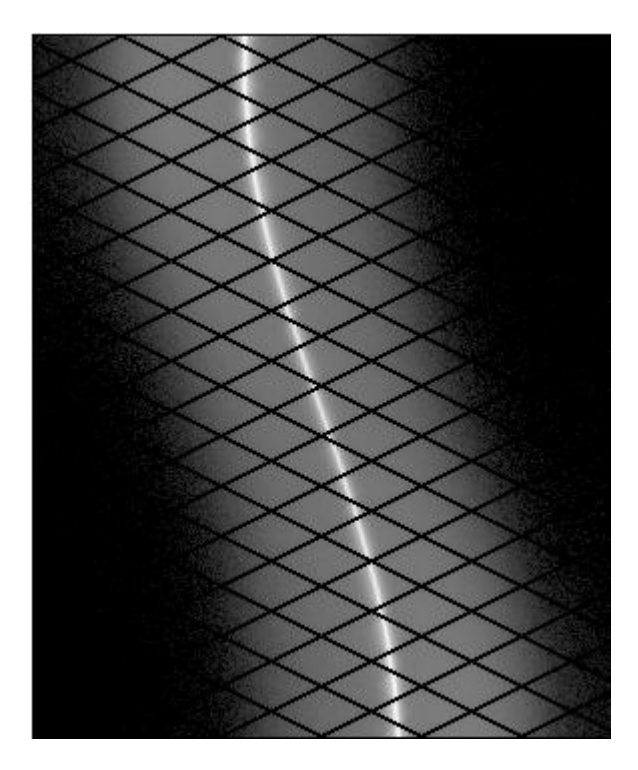

*Figure 16. Sinogram where some elements correspond to the gaps between the detector blocks in the scanner.*

## <span id="page-20-0"></span>*3.4 Image Reconstruction*

In the spatial resolution simulations and in the simulation of the voxelized brain phantom, images where reconstructed by the FBP algorithm that was programmed in Interactive Data Language (IDL, Research Systems Inc. Boulder, CO, USA). For the spatial resolution images a simple ramp filter was used according to the NEMA NU-2 protocol [\[41\]](#page-38-15). For the brain images, a Butterworth filter with cut-off frequency of 1.3  $cm^{-1}$  and n value equal to 5 was used to eliminate the high frequency noise problem.

## <span id="page-20-1"></span>*3.5 Simulations*

The computing cluster, on which all the simulations were run, consists of eleven Intel computers with dual 64-bit Xeon 2 processors each having four kernels. Thus 88 kernels can be run in parallel. A total of 8 Terabyte of disk space is available and NFS mounted so all nodes access the hard drives. We use the Gridengine software, developed by SUN [\[42\]](#page-38-16) as a queue system. The operating system installed is 64 bit Centos Linux. The Gate simulations is split into parallel sessions and combined in the re-binning step.

#### <span id="page-21-0"></span>**3.5.1 Spatial Resolution**

Spatial resolution was simulated using the NEMA NU-2 protocol [\[41\]](#page-38-15). Six acquisitions were simulated, each using a simulated acquisition time of 160 minutes, with the source placed at different positions in the air. The positions were:

 $[x,y] = [1,0]$ ,  $[10,0]$  and  $[0,10]$  cm for the axial positions 0 cm and 4.5 cm, respectively.

The radioactive source was defined as a 500 kBq  $^{18}F$  point source sealed within a 2 mm diameter Plexiglas sphere. For each acquisition, sinograms were created using the method described above. All sinogram slices were added together to a summed 2D sinogram. Transversal images were then reconstructed by using a FBP algorithm using a ramp filter to form matrices of 288x288 pixels. According to the NEMA NU-2 protocol [\[41\]](#page-38-15) the image should be reconstructed so that the pixel size is less than one third of expected FWHM. Since our reconstruction program could not handle arbitrary pixel sizes, the images were enlarged by a factor of 3 to a size of 864x864 pixels after reconstruction using an IDL cubic convolution interpolation algorithm with the interpolation parameter set to -0.5. This was made to create more consistent values of the FWHM and FWTM.

Profiles were drawn through the point source in each image in both x- and y directions. Pixel values from these profiles were used to estimate the maximum value by doing a parabolic fit to the peak point and its two neighbors. FWHM and FWTM were calculated using linear interpolation between adjacent pixels at half and one tenth the maximum value.

Each pixel element, d, has a length of 4.0946 mm in the raw sinogram matrix, but neighboring pixels overlap, as seen in Figure 12. Therefore, FWHM was calculated as:

$$
FWHM = \frac{d}{3} + \frac{(n-1)\cdot\frac{d}{2}}{3}
$$
 (1)

where n is the number of pixels. FWTM was calculated in an analogous manner. The spatial resolution in the trans-axial direction was then calculated as:

$$
RES_{1cm} = \frac{RESx_{x=0,y=1,z=0} + RESy_{x=0,y=1,z=0} + RESx_{x=0,y=1,z=4.5} + RESy_{x=0,y=1,z=4.5}}{4}
$$
(2)

$$
RES_{10cm, radial} = \frac{RES_{x_{x=10,y=0,z=0}} + RES_{x=0,y=10,z=0} + RES_{x=10,y=0,z=4.5} + RES_{x=0,y=10,z=4.5}}{4}
$$
(3)

$$
RES_{10cm, tangential} = \frac{RESy_{x=10,y=0,z=0} + RESx_{x=0,y=10,z=0} + RESy_{x=10,y=0,z=4.5} + RESx_{x=0,y=10,z=4.5}}{4}
$$
 (4)

where the notation *RES* means the spatial resolution given by either the FWHM or the FWTM.

#### <span id="page-22-0"></span>**3.5.2 Scatter and Randoms**

The contributions of scattered and random events were studied using an  $^{18}F$  point source in a 30 cm long cylindrical Plexiglas phantom. Three different parameters were varied:

- 1. The point source was centered in phantoms with diameters of 5, 10 and 20 cm. The point source activity was 500 kBq and the simulated acquisition time was 240 minutes.
- 2. Five different point source activities were studied in a 20 cm diameter phantom: 500 kBq, 1 MBq, 2 MBq, 5 MBq and 20 MBq. In these measurements the simulated acquisition times were adjusted so that the total number of counts was constant (that is simulated acquisition times of 240, 120, 60, 24 and 6 minutes respectively).
- 3. Five different point source positions were chosen in the 20 cm diameter phantom:  $[x,y,z] = [0,0,0], [4,0,0], [8,0,0], [0,0,4]$  and  $[0,0,8]$ . The source activity was 500 kBq and the simulated acquisition time was 240 minutes.

Four different sinograms were created, based on IF/THEN/ELSE restrictions in the Fortran code (Appendix A) for each of the simulations:

- 1. Total events
- 2. Scatter events
- 3. True events
- 4. Random events

The total number of events stored in each of these sinograms was calculated and the scatter fractions and random fractions were calculated as:

$$
SF = \frac{number\ of\ scatter\ events}{number\ of\ total\ events}
$$
\n
$$
5)
$$
\n
$$
5)
$$
\n
$$
6)
$$
\n
$$
6)
$$
\n
$$
6)
$$

$$
RF = \frac{number\ of\ random\ events}{number\ of\ total\ events}
$$

The randoms rate has the following dependence:

$$
R_{12} = 2tr_1r_2\tag{7}
$$

where R is the randoms rate, t is the time window and r is singles rate.

Logarithmic total, scatter and true profiles as well as linear random profile were plotted over the point source for the simulation of a 500 kBq point source centered in a 20 cm diameter phantomde by first adding the sinogram slices together and then summing all the rows into a one-dimensional sinogram.

#### <span id="page-22-1"></span>**3.5.3 Sensitivity**

Scanner sensitivity was measured using the NEMA NU-2 protocol [\[41\]](#page-38-15) for three different shielding thicknesses of aluminum over the line  $^{18}$ F source: 1.25, 3.75 and 6.25 mm. The simulated acquisition time was 160 min. The total activity in the line source was 500 kBq.

Sinograms of total events were created and used in the calculations. The total system sensitivity was calculated as:

$$
S_{tot} = \frac{R_0}{A} \tag{8}
$$

where  $R_0$  is the count rate with no attenuating media and A is the line source activity.  $R_0$  is determined by the relationship:

$$
R_j = R_0 \cdot e^{-\mu M^2 X_j} \tag{9}
$$

where  $R_i$  is the count rate measured for shielding number j,  $\mu_M$  is the attenuation in metal and  $X_i$  is the accumulated sleeve wall thickness. Since both  $R_0$  and  $\mu_M$  are unknown,  $R_0$  is determined by an exponential fit of the three measured data points j, and extrapolating this fit to zero thickness of shielding material.

Table 3 shows a comparison among three different crystal materials.

#### *Table 3. Data for the three different crystal materials used in the comparison.*

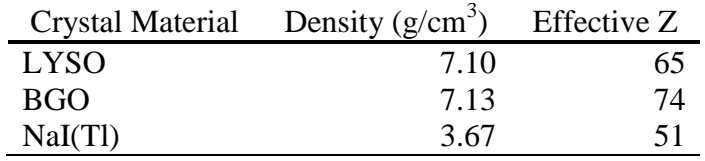

Expected differences in sensitivity for different crystal materials were calculated based on the absorption in a scintillator by photoelectric effect being proportional to  $\rho \cdot Z^4$  where  $\rho$  is the material density and Z is the atomic number [\[43\]](#page-38-17).

Sensitivity profiles, calculated as below, were plotted over all slices:

$$
S_i = \frac{R_{1,i}}{R_1} \cdot S_{tot} \tag{10}
$$

where  $S_i$  is the sensitivity in slice i,  $R_{1,i}$  is the count rate in slice i for the 1.25 mm shielding and  $R_1$  is the summed count rate over all slices for the same shielding.  $S_{tot}$  is the total sensitivity.

#### <span id="page-23-0"></span>**3.5.4 Brain phantom**

A simulation of a voxelized brain phantom was performed using a phantom and simulation setup provided with the GATE software. This phantom is a digital Hoffman phantom of a human brain. The activity distribution was defined as a function of voxel values in the phantom with an activity ratio for gray/white matter equal to 10. The radionuclide used in this simulation was  $^{18}F$  and the simulated acquisition time was 240 minutes. Images were reconstructed with FBP using a Butterworth filter (cut-off frequency = 1.3 cm<sup>-1</sup>, n = 5) from sinograms with total, scatter and true events.

# <span id="page-24-0"></span>**4 Results**

All the results are given without uncertainties since only one simulation was run for each calculation. In order to estimate standard deviations, several identical simulations would have to be run.

## <span id="page-24-1"></span>*4.1 Spatial resolution*

The results from the spatial resolution measurements from the simulations are shown in Table 4 below. The results are measured for FWHM and FWTM for 1 cm off-center, 10 cm radial and 10 cm tangential. The FWHM results are between 5.0 mm and 5.7 mm while those for FWTM are between 8.1 mm and 9.4 mm.

> *Table 4. Results from the transversal spatial resolution measurements.*

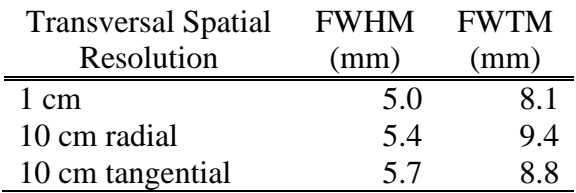

An example of how a profile was defined is seen in Figure 17. Profiles were defined in both x- and y directions.

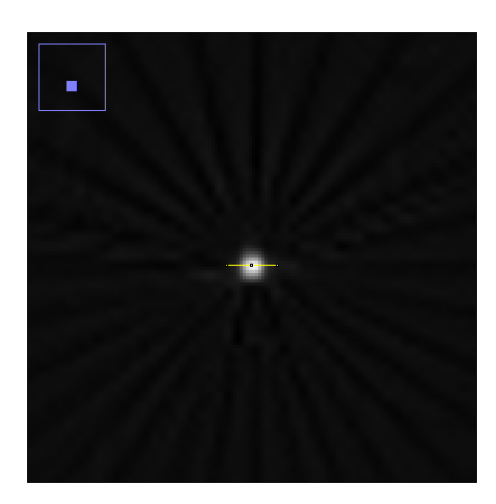

*Figure 17. Image from the spatial resolution measurement for the [0,10,0] position.*

Figure 18 shows the profile derived from the case in Figure 17; such profiles were used to determine FWHM and FWTM.

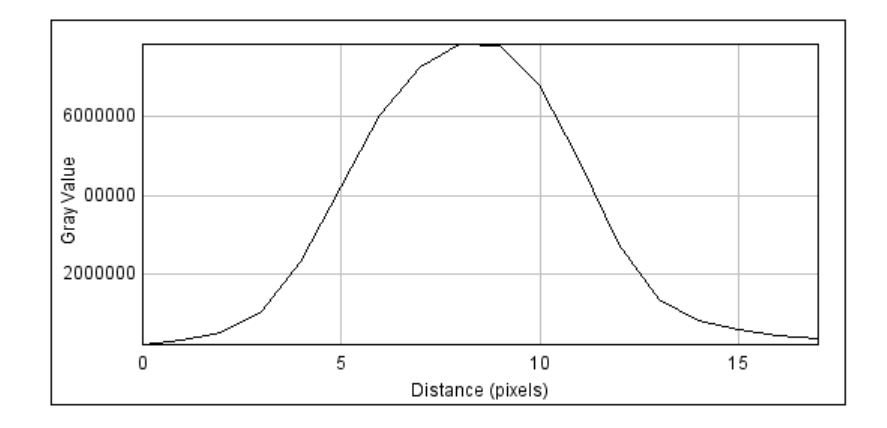

*Figure 18. Plot of the profile drawn in Figure 17. x-axis unit is number of pixels in the image and the y-axis unit is gray value in the image which corresponds to number of counts per pixel.*

#### <span id="page-25-0"></span>*4.2 Scatter and Randoms*

The results from the study of scattered photons and random events for different phantom diameters are seen in Table 5 and Figure 19. Due to the attenuation, the total count rate depended heavily on the phantom diameter. The random fractions vary between 0.0004 and 0.0006, with the highest value coming from the largest phantom. The scatter fraction varied linearly with phantom size as seen in Figure 19.

*Table 5. Rates in cps for total, true, scatter and random events and random fraction as a function of phantom diameter.*

| <b>Phantom</b><br>Diameter<br>(cm) | Total<br>(cps) | True<br>(cps) | Scatter<br>(cps) | Randoms<br>(cps) | Random<br>Fraction |
|------------------------------------|----------------|---------------|------------------|------------------|--------------------|
| 20                                 | 1400           | 1000          | 350              | 0.84             | 0.00060            |
| 10                                 | 3800           | 3200          | 590              | 1.8              | 0.00048            |
| 5                                  | 6300           | 5600          | 660              | 2.5              | 0.00040            |

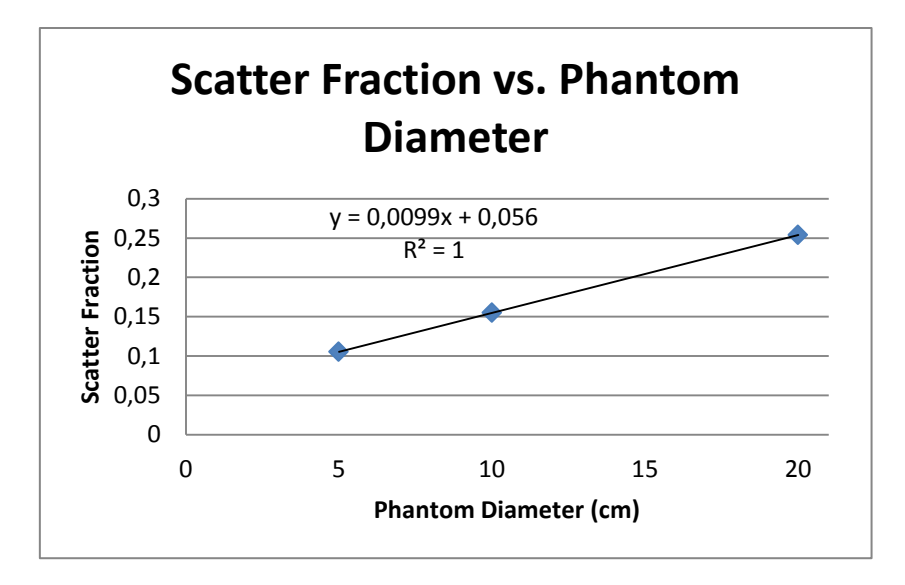

*Figure 19. Scatter fraction as a function of phantom diameter.*

Table 6 contains the results from the study in which point source activity was varied. The total count rate changed linearly with activity. Figure 20 shows that the randoms fraction as a function of the point source activity also has a linear dependence. However the randoms rate has a clear quadratic dependence on the activity as seen in Figure 21.

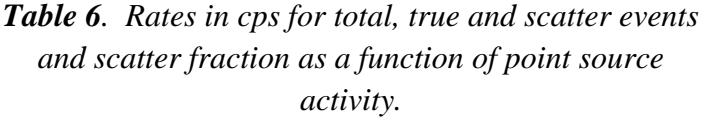

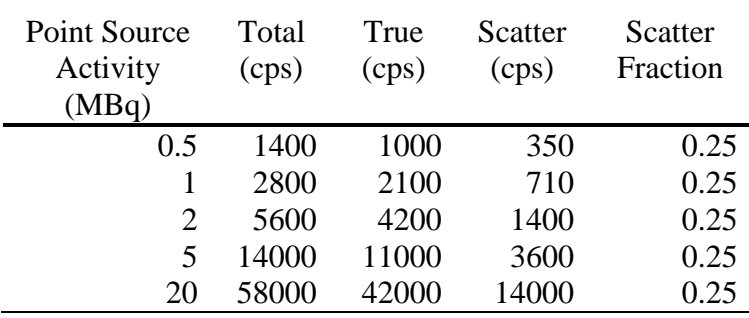

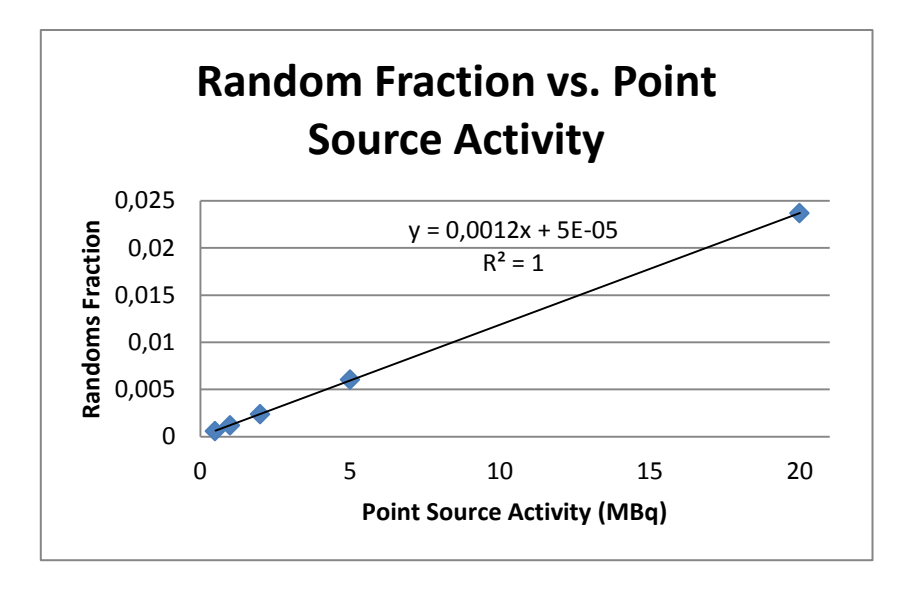

*Figure 20. Random fraction as a function of point source activity.*

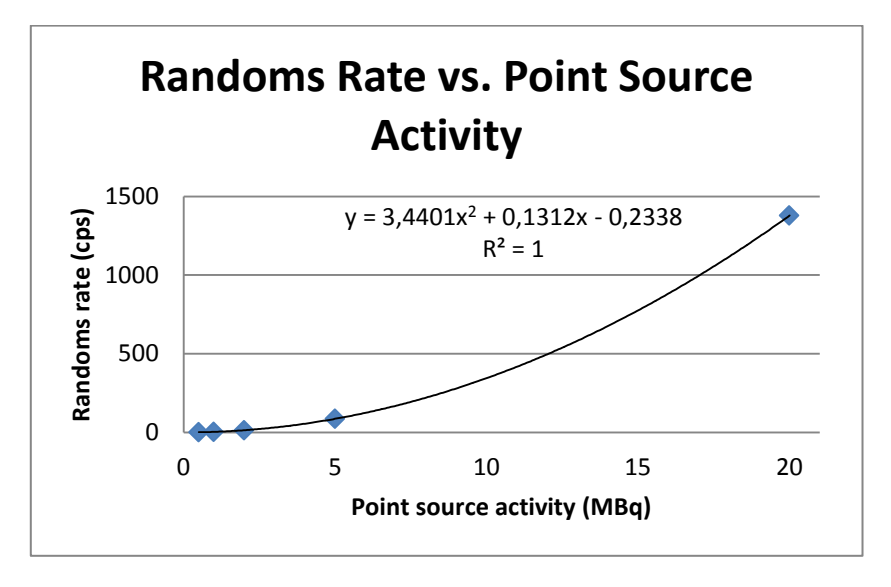

*Figure 21. Randoms rate as a function of point source activity.*

When the point source was moved in the trans-axial direction within the phantom the result changed as shown in Table 7. The total count rate varies between 1300 cps and 1900 cps whereas the scatter and random fractions are more or less unchanged.

| Point Source<br>Off-Axis<br>Distance in x-<br>direction<br>(cm) | Total<br>(cps) | True<br>(cps) | <b>Scatter</b><br>(cps) | Randoms<br>(cps) | Scatter<br>Fraction | Random<br>Fraction |
|-----------------------------------------------------------------|----------------|---------------|-------------------------|------------------|---------------------|--------------------|
| $\theta$                                                        | 1400           | 1000          | 350                     | 0.84             | 0.25                | 0.00060            |
| 4                                                               | 1300           | 980           | 360                     | 0.89             | 0.27                | 0.00066            |
| 8                                                               | 1900           | 1400          | 450                     | 1.2              | 0.24                | 0.00062            |

*Table 7. Count rates, scatter and random fractions as functions of point source off-axis distance.*

For the case where the point source was moved in the axial direction, the total number of events decreased with increased off-center distance (Table 8). The rate of scattered events also decreased with increasing off-center distance but not as much as the total events since the scatter fraction increases. The rate of random events was unaffected by the z-axis position, causing the randoms fraction to increase with increasing off-center distance.

*Table 8. Rates in cps for total, true, scatter and random events and scatter and random fractions as a function of point source z-axis location.*

| Point Source<br>Off-Center | Total<br>(cps) | True<br>(cps) | <b>Scatter</b><br>(cps) | Randoms<br>(cps) | <b>Scatter</b><br>Fraction | Random<br>Fraction |
|----------------------------|----------------|---------------|-------------------------|------------------|----------------------------|--------------------|
| Distance in z-             |                |               |                         |                  |                            |                    |
| direction (cm)             |                |               |                         |                  |                            |                    |
| $\mathbf{\Omega}$          | 1400           | 1000          | 350                     | 0.84             | 0.25                       | 0.00060            |
| 4                          | 890            | 590           | 300                     | 0.84             | 0.34                       | 0.00095            |
| 8                          | 290            | 100           | 190                     | 0.87             | 0.65                       |                    |

Figures 22a-d show the one dimensional sinograms from the simulation of the 20 cm phantom with a 0.5 MBq point source centered in the phantom. When the contribution from scatter (b) and randoms (d) is subtracted from total (a), it is seen (c) that true events come mostly from the center.

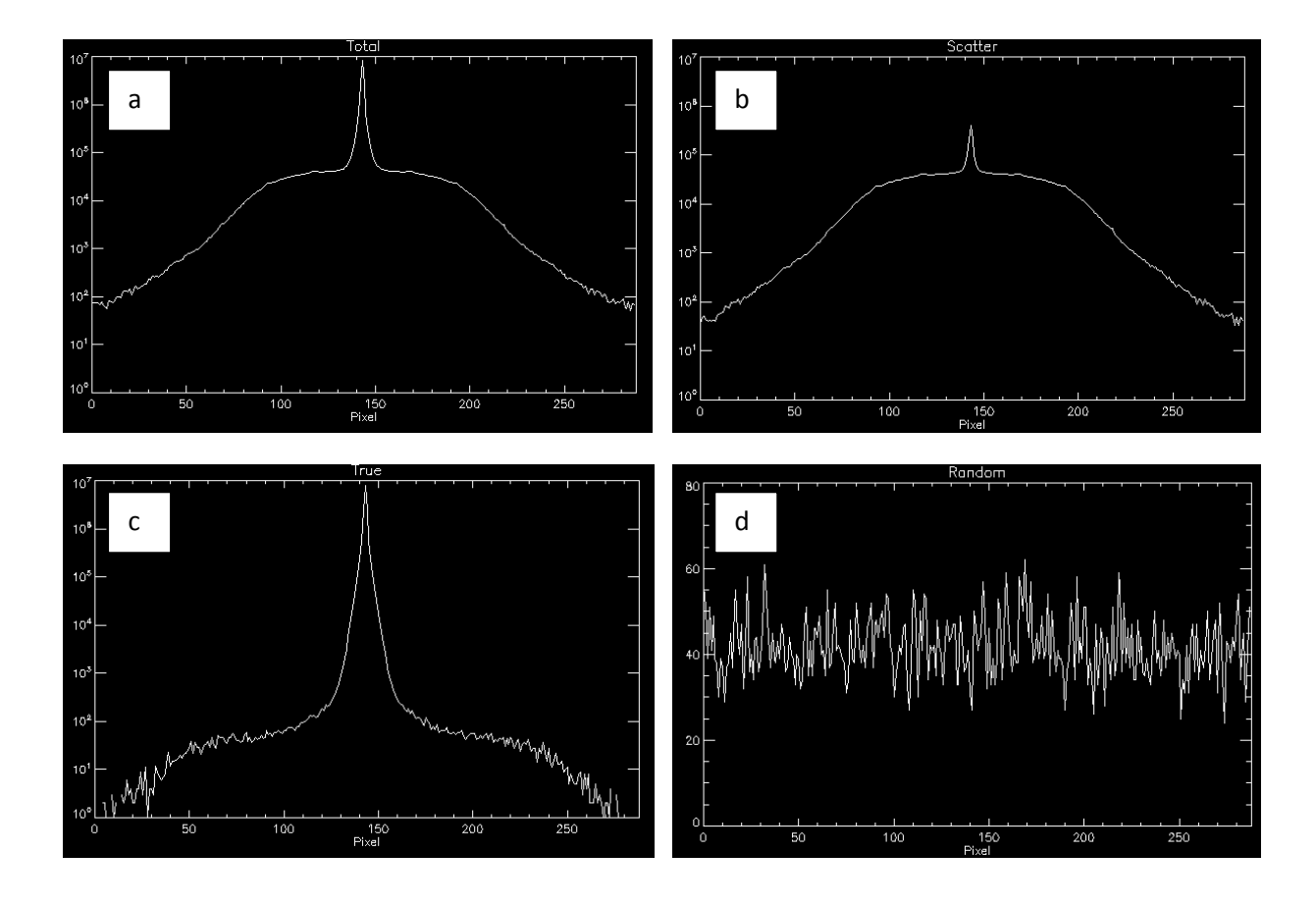

*Figure 22. Sinogram profiles: a) total events, b) scattered events,c) true events and d) randoms. Plots a-c have a logarithmic y-axis showing the number of counts and a linear xaxis showing the pixels.*

#### <span id="page-29-0"></span>*4.3 Sensitivity*

In Table 9 the results from the sensitivity simulations for three different detector materials are given. The results show that NaI(Tl) has the lowest sensitivity and BGO has the highest.

> *Table 9. Results from the sensitivity simulations.*

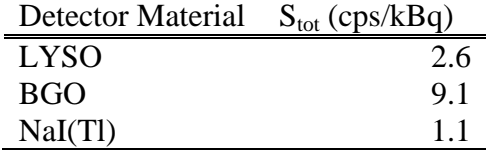

In Table 10, the sensitivity ratios for the different crystal materials are given together with a comparison with calculated theoretical values where data from Table 3 were used in the  $\rho \cdot Z^4$ expression. The discrepant LYSO result causes the difference between measured and calculated values for LYSO/BGO and LYSO/NaI(Tl). There is a good correlation between the measured and calculated values for the BGO/NaI(Tl) ratio.

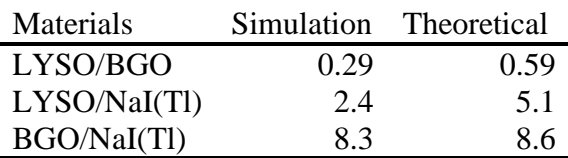

### *Table 10. Sensitivity ratios for different crystal materials.*

The sensitivity profiles plotted in Figure 23 show a triangular pattern due to the properties of the single slice rebinning method. The difference in sensitivities among the three different crystal materials is also clear.

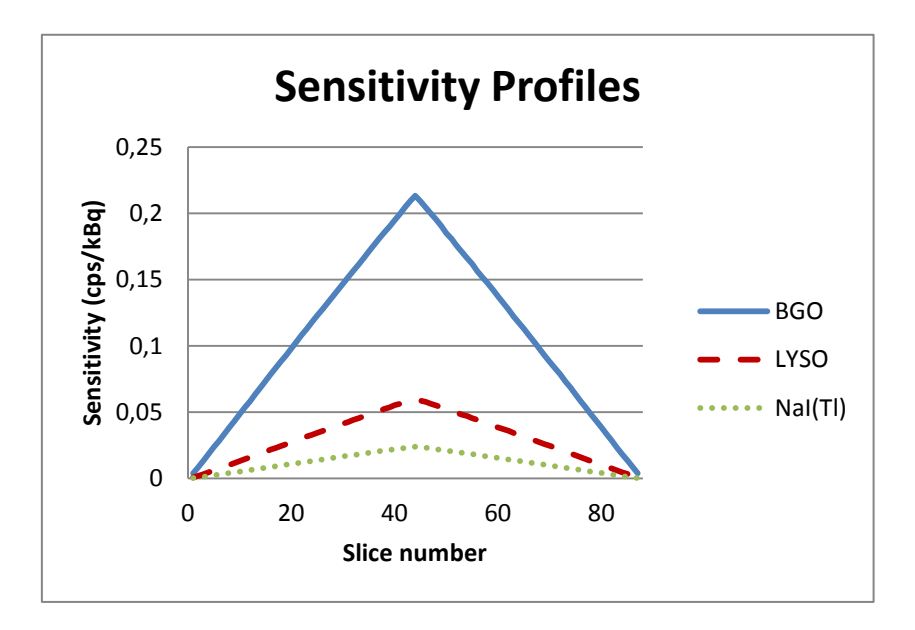

*Figure 23. Sensitivity measured in each slice for BGO, LYSO and NaI(Tl) detectors.*

#### <span id="page-30-0"></span>*4.4 Brain phantom*

The simulation of the voxelized brain phantom resulted in the reconstructed images in Figures 24a-c. The phantom is shown in Figure 24d. There is no major difference between the image reconstructed from totals (a) compared to that from true events (c). The scatter image (b) also looks like the one from totals (a) but with a higher noise level due to the lower number of counts. Table 11 shows count rates for total, true, scatter and random events and scatter and random fractions from this simulation.

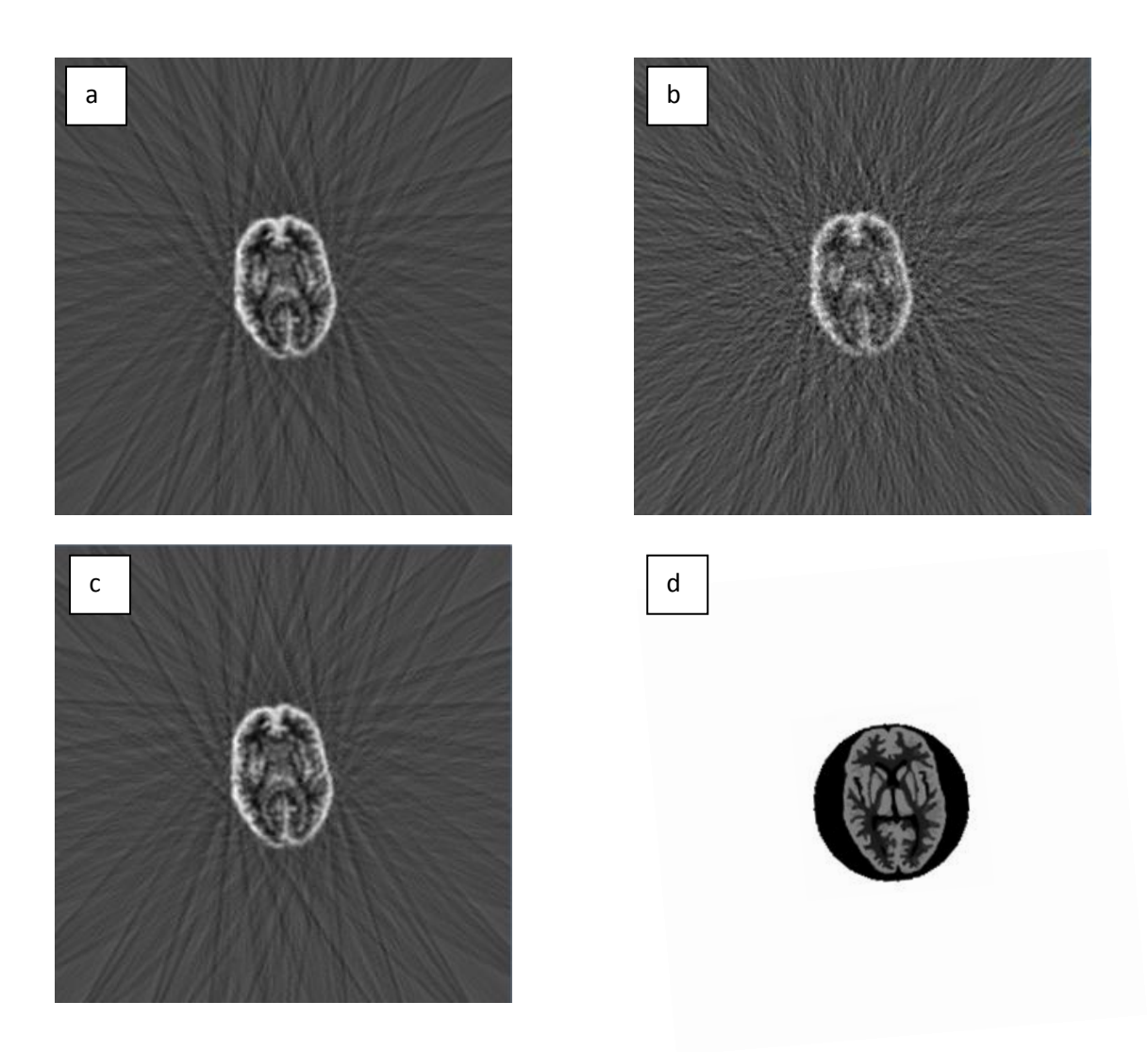

*Figure 24. Voxelized brain phantom. The same slice is shown in four different versions: a) image based on total events, b) scattered photons, c) true coincidences and d) the original phantom image.*

*Table 11. Rates in cps for total, true, scatter and random events and scatter and random fractions in Hoffman brain simulation.*

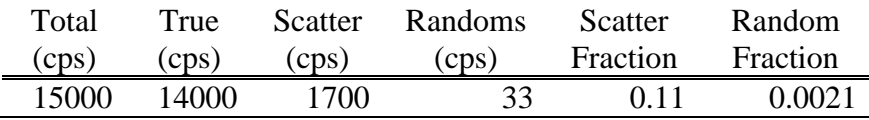

# <span id="page-32-0"></span>**5 Discussion**

In this work a model of Philips Gemini TF PET/CT system was built in GATE Monte Carlo simulation software. Simulations of spatial resolution, different scatter measurements, sensitivity and finally a voxelized phantom of a human brain were run.

GATE is a software for which it is easy to create complicated models of different tomographic systems. A major problem in this work was to get detailed specifications about the PET system used in the study. One specific issue that we chose not to take into account was the system dead time because of its complex nature. However, with correct and detailed information from the company it would be possible to build a realistic model.

The main disadvantage with GATE is that simulation time is very long, especially for complex situations with voxelized phantoms and sources (for example one week on 60 computers for the voxelized brain phantom simulation). The other drawback is that the output data files are large (the coincidence file was about 800 MB for a 4 minute simulation of 500 kBq point source in the ASCII format).

Compared to other existing dedicated Monte Carlo software (for example SimSET), GATE seems to be able to handle more complex situations and therefore it is possible to do more realistic simulations.

Other comparisons between an existing PET system and simulations of a model of that same system have been done using GATE [\[5\]](#page-37-3). Results from that comparison show good agreement between experimental measurements and simulated results.

## <span id="page-32-1"></span>*5.1 Spatial resolution*

Measurements of the transversal spatial resolutions where made according to the NEMA NU-2 standard. The results are in agreement with those published by Surti et al. [\[39\]](#page-38-14) (5.0 mm (4.8 mm), 5.4 mm (5.2 mm) and 5.7 mm (5.2 mm) respectively). The FWHM measurements from these simulations are all slightly worse than the ones reported in the paper, but all are within 0.5 mm. This could be caused by the cubic interpolation that replaced proper image reconstruction. The FWTM measurements from the GATE simulations are however better (that is smaller) than published data from experimental measurements [\[39\]](#page-38-14).

Spatial resolutions in the axial direction was not measured in this work because of the effects of the single slice rebinning on the reconstructed images (due to intensity variations over different angles in the sinograms and intensitiy "smearing" over several slices). Instead, all sinogram slices where added together in a 2D sinogram and then reconstructed into one image.

Results from the simulation of the spatial resolution were translated from number of pixels to millimeters based on the fact that each detector element has a length of 4.0946 mm in the transverse direction and that the elements in the sinograms are overlapping (Figure 12). However, the "empty" sinogram elements corresponding to the gaps between the detector blocks do not have the same size (only slightly smaller), and this fact was not considered in the calculations of spatial resolution. This could possibly cause some minor distortions in the images, but these effects were not seen. The empty sinogram elements cause streak artifacts in the reconstructed images, but no effects in the measurements because of that were seen.

### <span id="page-33-0"></span>*5.2 Scatter and Randoms*

Several simulations were run to study scatter fractions and randoms fractions and how different parameters affect those.

In the first simulation, different sizes of a cylindrical phantom were used to examine the variation in scatter fraction. The scatter fraction increased with increasing size of the phantom as seen in the Figure 19. There seems to be a linear relation between the scatter fraction and the phantom diameter, which is expected since the probability for a photon to interact with surrounding material relates to photon path length through the media. The total count rates decreases with increasing phantom diameter due to photon attenuation. The randoms fraction increases slightly with increasing phantom size. This is probably because attenuation reduces true events more than random coincidence events.

In the second investigation, the randoms rate and the randoms fraction were studied as a function of point source activity. The lengths of the simulations were varied so that the total number of counts was constant. Increasing activity (that is count rate) increases the random count rates more rapidly than true and scattered event, so randoms fraction increases with activity. There seems to be a linear relation between activity and randoms fraction (Figure 20), but a quadratic relation between the randoms rate and activity (Figure 21), which is expected since the probability for a random event should increase with the square of increasing count rate (Equation 7) while the total count rate increases linearly. Since the phantoms used in these tests are identical, the scatter fraction is not expected to change, and it does not.

The third parameter studied was point source position in the x-direction (that is trans-axial direction). It is difficult to predict the result of this study since the phantom position was not changed. The effective photon path length is decreasing with increasing off-center distance in the x direction which means that the true count rate should increase due to less attenuation. This effect is seen for the 8 cm case (Table 7). Since attenuation is lower, the count rate increases and causes more random events. Neither the randoms fraction nor the scatter fraction were changed, however.

The fourth test was to change the point source location in the axial direction. The farther from the center, the fewer true events were collected. Since the acquisition was performed in 3D mode, the number of possible detector combinations decreased with increasing off-center distance. The scatter fraction increases with increasing off-center distance in the axial direction due to the possibility that scattered photons have a larger number of possible detector combinations than non-scattered photons. The randoms rate seems to be unaffected by the change of point source position in the axial direction, but the randoms fraction increased with increasing off-center distance (Table 8).

Profiles were plotted from the sinogram over the point source for one case. In a comparison between total counts and true counts, the elimination of scattered events is obvious. However the scattered events are not completely eliminated due to the fact that only photons which have undergone Compton interaction in the phantom are considered in this study (Figure 22c). Of course, Rayleigh interaction is also present (0.2%) [\[44\]](#page-38-18), as well as interaction in the detectors and shielding of the PET system etc. The random events are uniformly distributed over the whole FOV as seen in Figure 22d.

## <span id="page-34-0"></span>*5.3 Sensitivity*

The sensitivity measurements were made according to the NEMA NU-2 standard with the exception that measurements with only three different thickness of aluminum shielding were done for each crystal material instead of the recommended five. This simplification could possibly cause a small error in the regression and in the "zero-shielding" value. In performance measurements of the real Philips Gemini TF PET/CT system, the total sensitivity was found to be 6.6 cps/kBq [\[39\]](#page-38-14), compared to 2.6 cps/kBq that was measured in the simulation in this work (Table 9). One other factor that could possibly cause an error is that no dead time was simulated. However, relatively low activity was used in the simulations so the dead time issue should not cause a major error in the results and if so, the error would affect the result in the opposite direction. One finding was that the material density for LYSO defined in GATE material database  $(5.37 \text{ g/cm}^3)$  does not match to the density found elsewhere (7.10  $g/cm<sup>3</sup>$ ). A lower density in the GATE material database could partly explain the difference in sensitivity. It is not completely clear whether the mass fractions are correct in the database, something that could affect the results heavily due to the  $Z^4$ -dependence.

The sensitivity simulations with BGO and NaI(Tl) crystals seem to be much more accurate than for LYSO [\[45,](#page-38-19) [46\]](#page-38-20). The sensitivity for the system with BGO crystals is essentially identical to that in the paper of comparison. Even though the system in that paper is not the same system simulated in this work, the design is similar and the sensitivity should not differ greatly. The system with NaI(Tl) crystals used for comparison has a larger axial FOV (25 cm), which of course gives a much greater sensitivity, but if the sensitivity is scaled down to correspond to a 18 cm axial FOV, it matches better (1.83 cps/kBq).

The theoretical model of the sensitivity ratios for different crystal materials states that the BGO/NaI(Tl) comparison is realistic but that in the LYSO case it seems that the sensitivity is underestimated by a factor of approximately 2.5 (Table 10). This is about the same result as found in [39]. If the effective atomic number for LYSO in the GATE material database is too low and the density is also lower than actual, that could explain our results. A better definition of LYSO is needed to get a good model of the Philips Gemini TF PET/CT system, or any system with this detector material.

The sensitivity profiles have a clear triangular shape for all three crystal materials (Figure 23). The values for the LYSO material do not correlate very well with published data, but this is probably because of the overall error in the LYSO sensitivity simulation. The triangular shape is explained by the single slice rebinning method used in the sinogram creation.

## <span id="page-35-0"></span>*5.4 Brain phantom*

A voxelized phantom of a human brain was simulated using the existing phantom coming with GATE. One advantage with Monte Carlo simulations compared to experiments on real equipment is the possibility to study the influence of scatter and random counts in the images. Separated sinograms were created for total, scatter and true counts, and images were reconstructed by FBP using a Butterworth filter to eliminate some noise. The images reconstructed based on scattered events do not look very different from the images reconstructed from total events, except for the noise and contrast levels. A more "blurry" image would be expected since the scattered events tend to misplace the counts. The images based on true events looks very similar to the images reconstructed from total events. The image based on true events was expected to be less "blurry" due to the lack of scattered events (Figure 24).

One drawback with the GATE software is the simulation time, especially for more complex situations like the one with a voxelized phantom. This brain simulation took slightly more than one week to finish using 60 nodes on the computer cluster.

# <span id="page-35-1"></span>**6 Future challenges**

In order to build a realistic model of a modern and complex PET system, and to be able to simulate more complex situations several improvements are necessary. Additional system data,, for example dead time, is needed to further optimize the model. Data processing can be made more realistic by using three dimensional image reconstruction methods. This can be done using existing software packages, such as Software for Tomographic Image Reconstruction (STIR) [\[47\]](#page-38-21).

Another improvement of the method might be to process data that take time-of-flight information into account. This must however be done in cooperation with the manufacturer since complex image reconstruction algorithms are needed to make use of this information.

The main effort should be to enhance the computational speed of the simulations. In the latest release of GATE (version 6.0.0) a couple of variance reduction methods are available. It is also interesting to make use of other data output formats, such as the ROOT output, in order to minimize problems with space on storage discs.

One important investigation would be to perform the simulation using the real PET system for data processing and image reconstruction in order to make the simulation as realistic as possible. Then the simulated data could be compared to measured data in a more equivalent way.

In the starting up of a new Bioimaging center at Lund University, a PET system for small animal imaging has been purchased Nano-PET/CT (BioScan). Since this scanner is dedicated to research it would be a good system to use for Monte Carlo simulations in cooperation with the manufacturer.

Since this work began, a new release of GATE (version 6.0.0) became available with some new features which could be used in the future.

# <span id="page-36-0"></span>**Acknowledgments**

Michael Ljungberg, Sven-Erik Strand and Lena Jönsson, Supervisors, Department of Medical Radiation Physics, Lund University

John Palmer, Lund University Hospital

Kristina Norrgren, PhD Clinical Scientist, Philips Healthcare, Sweden

Suleman Surti, PhD, University of Pennsylvania, USA

James Bading, PhD Research Scientist, City of Hope Medical Center, USA

# <span id="page-37-0"></span>**References**

- <span id="page-37-1"></span>1. Gualdrini, G. and P. Ferrari, *Monte Carlo evaluated parameters for internal dosimetry.* Radiat Prot Dosimetry, 2007. **125**(1-4): p. 157-60.
- 2. El Fakhri, G., et al., *Absolute activity quantitation in simultaneous 123I/99mTc brain SPECT.* J Nucl Med, 2001. **42**(2): p. 300-8.
- 3. Frouin, V., et al., *Correction of partial-volume effect for PET striatal imaging: fast implementation and study of robustness.* J Nucl Med, 2002. **43**(12): p. 1715-26.
- <span id="page-37-2"></span>4. Jan, S., et al., *GATE: a simulation toolkit for PET and SPECT.* Phys Med Biol, 2004. **49**(19): p. 4543-61.
- <span id="page-37-3"></span>5. Lamare, F., et al., *Validation of a Monte Carlo simulation of the Philips Allegro/GEMINI PET systems using GATE.* Phys Med Biol, 2006. **51**(4): p. 943-62.
- <span id="page-37-4"></span>6. M. E. Phelps, M.D., S. R. Cherry, *PET: Physics, Instrumentation, and Scanners*. 2006: Springer.
- <span id="page-37-5"></span>7. D. L. Baily, D.W.T., P. E. Valk, M. N. Maisey, *Positron Emission Tomography: Basic Sciences*. 2005: Springer.
- 8. Phelps, M.E., et al., *Effect of positron range on spatial resolution.* J Nucl Med, 1975. **16**(7): p. 649-52.
- 9. de Jong, H., *High Resolution PET imaging characteristics of <sup>68</sup>Ga, <sup>124</sup>I and <sup>89</sup>Zr compared to <sup>18</sup>F*, in *IEEE Nuclear Science Symposium Conference Record*. 2005.
- <span id="page-37-6"></span>10. Daube-Witherspoon, M.E. and G. Muehllehner, *Treatment of axial data in three-dimensional PET.* J Nucl Med, 1987. **28**(11): p. 1717-24.
- <span id="page-37-7"></span>11. Lewittt, R.M., G. Muehllehner, and J.S. Karpt, *Three-dimensional image reconstruction for PET by multi-slice rebinning and axial image filtering.* Phys Med Biol, 1994. **39**(3): p. 321-39.
- <span id="page-37-8"></span>12. Defrise, M., et al., *Exact and approximate rebinning algorithms for 3-D PET data.* IEEE Trans Med Imaging, 1997. **16**(2): p. 145-58.
- <span id="page-37-9"></span>13. Shepp, L.A. and Y. Vardi, *Maximum likelihood reconstruction for emission tomography.* IEEE Trans Med Imaging, 1982. **1**(2): p. 113-22.
- <span id="page-37-10"></span>14. Hudson, H.M. and R.S. Larkin, *Accelerated image reconstruction using ordered subsets of projection data.* IEEE Trans Med Imaging, 1994. **13**(4): p. 601-9.
- <span id="page-37-11"></span>15. Kinahan, P.E. and J.G. Rogers, *Analytic 3d Image-Reconstruction Using All Detected Events.* Ieee Transactions on Nuclear Science, 1989. **36**(1): p. 964-968.
- <span id="page-37-12"></span>16. Browne, J. and A.B. de Pierro, *A row-action alternative to the EM algorithm for maximizing likelihood in emission tomography.* IEEE Trans Med Imaging, 1996. **15**(5): p. 687-99.
- <span id="page-37-13"></span>17. Andreo, P., *Monte Carlo techniques in medical radiation physics.* Phys Med Biol, 1991. **36**(7): p. 861-920.
- 18. Ljungberg, M., *Monte Carlo Calculations in Nuclear Medicine: Applications in Diagnostic Imaging*. 1998, Bristol: IOP Publishing.
- 19. Zaidi, H., *Quantitative Analysis in Nuclear Medicine Imaging*. 2005, New York: Springer.
- <span id="page-37-14"></span>20. Bai, B., et al., *Evaluation of MAP image reconstruction with positron range modeling for 3D PET.* 2005 IEEE Nuclear Science Symposium Conference Record, Vols 1-5, 2005: p. 2686-2689 3054.
- <span id="page-37-15"></span>21. Dewaraja, Y.K., M. Ljungberg, and K.F. Koral, *Characterization of scatter and penetration using Monte Carlo simulation in 131I imaging.* J Nucl Med, 2000. **41**(1): p. 123-30.
- <span id="page-37-16"></span>22. Bottigli, U., et al., *Monte-Carlo Simulation and Experimental Tests on Bgo, Csf and Nai(Tl) Crystals for Positron Emission Tomography.* Journal of Nuclear Medicine and Allied Sciences, 1985. **29**(3): p. 221-227.
- <span id="page-37-17"></span>23. Derenzo, S.E., *Monte-Carlo Calculations of the Detection Efficiency of Arrays of Nai(Tl), Bgo, Csf, Ge, and Plastic Detectors for 511-Kev Photons.* Ieee Transactions on Nuclear Science, 1981. **28**(1): p. 131-136.
- <span id="page-37-18"></span>24. Ljungberg, M. and S.E. Strand, *Scatter and attenuation correction in SPECT using density maps and Monte Carlo simulated scatter functions.* J Nucl Med, 1990. **31**(9): p. 1560-7.
- <span id="page-38-0"></span>25. Poludniowski, G., et al., *An efficient Monte Carlo-based algorithm for scatter correction in keV cone-beam CT.* Phys Med Biol, 2009. **54**(12): p. 3847-64.
- <span id="page-38-1"></span>26. Nelson, W.R., Hirayama, H. and Rogers, D. W. O., *The EGS4 code system*. 1985, Stanford Linear Accelerator Center.
- <span id="page-38-2"></span>27. Jordan, T.M., *Its - the Integrated Tiger Series of Electron Photon Transport Codes Version-3.0 Cepxs Oneld Version-2.0 - a Discrete Ordinates Code Package for General One-Dimensional Coupled Electron-Photon Transport, and Recent Mcnp Developments - Comment.* Ieee Transactions on Nuclear Science, 1993. **40**(1): p. 71-72.
- <span id="page-38-3"></span>28. Forster, R.A. and T.N.K. Godfrey, *Mcnp - a General Monte-Carlo Code for Neutron and Photon Transport.* Lecture Notes in Physics, 1985. **240**: p. 33-55.
- <span id="page-38-4"></span>29. Agostinelli, S., et al., *GEANT4-a simulation toolkit.* Nuclear Instruments & Methods in Physics Research Section a-Accelerators Spectrometers Detectors and Associated Equipment, 2003. **506**(3): p. 250-303.
- <span id="page-38-5"></span>30. Lewellen, T., *The SIMSET program*, in *Monte Carlo Calculation in Nuclear Medicine: Applications in Diagnostic Imaging*, M. Ljungberg, Editor. 1998, Institute of Physics Publishing: Bristol. p. 77-92.
- <span id="page-38-6"></span>31. Ljungberg, M. and S.E. Strand, *A Monte Carlo program for the simulation of scintillation camera characteristics.* Comput Methods Programs Biomed, 1989. **29**(4): p. 257-72.
- <span id="page-38-7"></span>32. Thompson, C.J., J. Morenocantu, and Y. Picard, *Petsim - Monte-Carlo Simulation of All Sensitivity and Resolution Parameters of Cylindrical Positron Imaging-Systems.* Physics in Medicine and Biology, 1992. **37**(3): p. 731-749.
- <span id="page-38-8"></span>33. Reilhac, A., et al., *PET-SORTEO: A Monte Carlo-based simulator with high count rate capabilities.* Ieee Transactions on Nuclear Science, 2004. **51**(1): p. 46-52.
- <span id="page-38-9"></span>34. Available from: [http://www.opengatecollaboration.org.](http://www.opengatecollaboration.org/)
- <span id="page-38-10"></span>35. *GATE User Guide, Version 4.0.0*. 2008.
- <span id="page-38-11"></span>36. *Physics Reference Manual, geant4 9.2*. 2008.
- <span id="page-38-12"></span>37. Buvat, I. and I. Castiglioni, *Monte Carlo simulations in SPET and PET.* Q J Nucl Med, 2002. **46**(1): p. 48-61.
- <span id="page-38-13"></span>38. Philips Medical Systems, *Gemini TF PET Specifications*, XNGT-0210073, 2006.
- <span id="page-38-14"></span>39. Surti, S., et al., *Performance of Philips Gemini TF PET/CT scanner with special consideration for its time-of-flight imaging capabilities.* J Nucl Med, 2007. **48**(3): p. 471-80.
- 40. Surti S., University of Pennsylvania, 2009.
- <span id="page-38-15"></span>41. *NEMA NU 2: Performance Measurements of Positron Emission Tomography*. 2001, National Electrical Manufacturers Association.
- <span id="page-38-16"></span>42. Available from: [www.gridengine.org.](http://www.gridengine.org/)
- <span id="page-38-17"></span>43. Van Eijk, C.W.E., *Inorganic Scintillators in Positron Emission Tomography*, in *Radiation Detectors for Medical Applications*, S. Tavernier, Editor. 2006, Springer. p. 259-274.
- <span id="page-38-18"></span>44. Kawrakow, I., *Efficient photon transport in positron emission tomography simulations using VMC++*, in *Third McGill International Workshop*. 2008, Journal of Physics: Conference Series 102.
- <span id="page-38-19"></span>45. Teras, M., et al., *Performance of the new generation of whole-body PET/CT scanners: Discovery STE and Discovery VCT.* Eur J Nucl Med Mol Imaging, 2007. **34**(10): p. 1683-92.
- <span id="page-38-20"></span>46. Perkins, A.E., *Performance Measurements of a Pixelated NaI(Tl) PET Scanner.* IEEE Trans Nucl Sci, 2003. **50**: p. 373-377.
- <span id="page-38-21"></span>47. Available from: [http://stir.sourceforge.net.](http://stir.sourceforge.net/)

# <span id="page-39-0"></span>**Appendix A: Sinogram program**

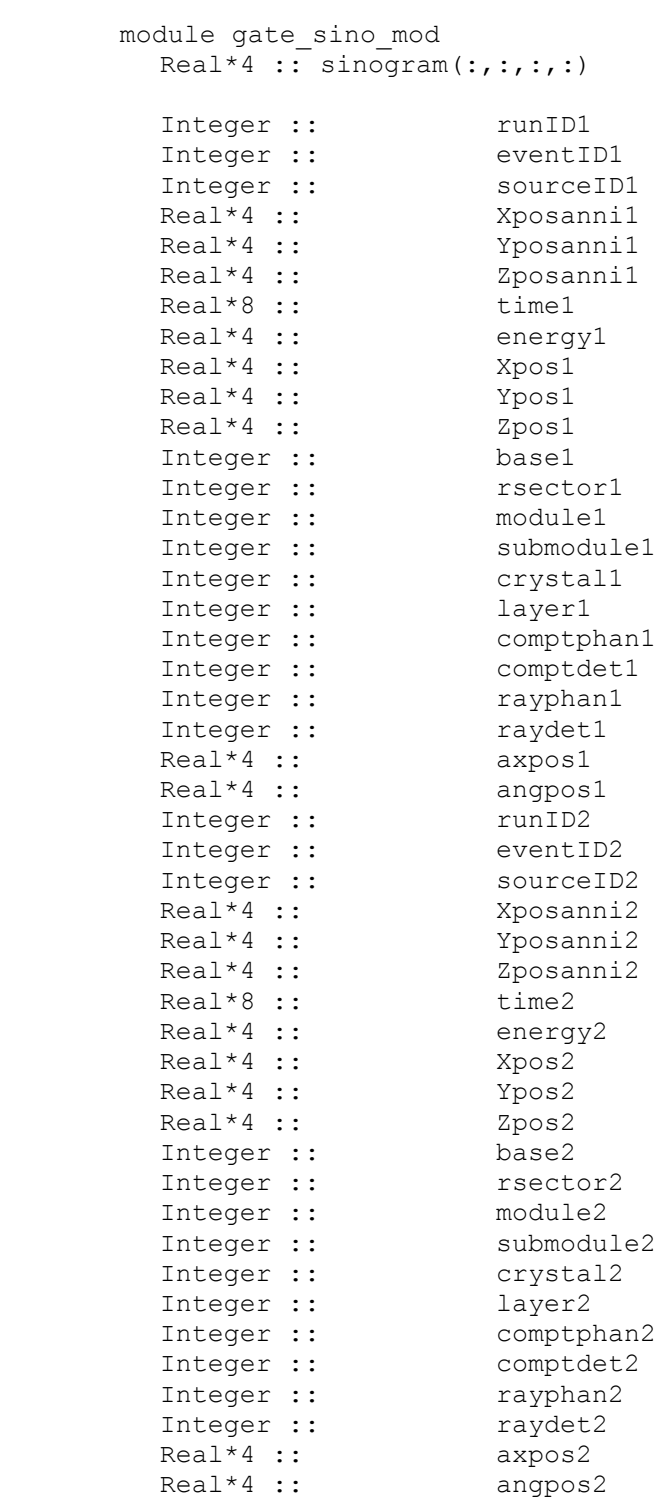

allocatable :: sinogram

End Module

program gate\_sino

```
use gate sino mod
         include 'comlin.fcm'
         character file*60
         character nr1*1,nr2*2,nr3*3
         logical exists
         integer*4 counter
         file1 = "sensitivity"
         file2 = file1
         call comlin
         call comsw
         icluster=0 
         iparm1=288
         iparm2=350
         iparm3=88
         NrSino=4
         DO I=1,INXCLN
          IF(SWBUFF(I).EQ.'CL') ICLUSTER = 1
          IF(SWBUFF(I).EQ.'P1') IPARM1 = DABUFF(I)
          IF(SWBUFF(I).EQ.'P2') IPARM2 = DABUFF(I)
          IF(SWBUFF(I).EQ.'P3') IPARM3 = DABUFF(I)
         END DO
         Iparm1=Iparm1 - 1
         Iparm2=Iparm2 - 1
         Iparm3=Iparm3 - 1
         allocate (sinogram(0:iparm1,0:iparm2,0:iparm3,NrSino))
         Print*,'*********************************************'
         Print*,'Sinogram generation from GATE PET simulations'
         Print*,'*********************************************'
         ISave=0
        Loop = 01 Loop = Loop + 1
         if(loop.lt.10) then
           write(nr1,'(I1)') loop
          File=File1(1:lenchr(File1))//" "//nr1//"Coincidences.dat"
         elseif(loop.lt.100) then
           write(nr2,'(I2)') loop
          File=File1(1:lenchr(File1))//" "//nr2//"Coincidences.dat"
         elseif(loop.lt.1000) then
           write(nr3,'(I3)') loop
          File=File1(1:lenchr(File1))//" "//nr3//"Coincidences.dat"
         else
           Goto 999 
         endif
         inquire(file=file,exist=exists)
         if(.not.exists) Goto 1
```

```
 open(1,file=file,err=99)
         Isave=1 ! Någon händelse är registrerad dvs det blir ett sinogram
        counter=0
2 counter = counter + 1
        read(1,*,end=99,err=99) 
    x runID1, eventID1, sourceID1, Xposanni1, Yposanni1, Zposanni1, time1,
     x energy1,Xpos1,Ypos1,Zpos1,base1,rsector1,module1,submodule1,
     x crystal1,layer1,comptphan1,comptdet1,rayphan1,raydet1,axpos1,
    x angpos1, runID2, eventID2, sourceID2, Xposanni2, Yposanni2, Zposanni2,
    x time2, energy2, Xpos2, Ypos2, Zpos2, base2, rsector2, module2,
    x submodule2, crystal2, layer2, comptphan2, comptdet2, rayphan2,
     x raydet2,axpos2,angpos2
        ring1 = Int(crystall/23.)a = crystal1 - ring1*23 + (rsector1)*25.ring2 = Int(crystal2/23.)b = crystal2 - ring2*23 + (rsector2)*25.j = 2 * ring1 - Int((ring1 - ring2))k = Int((a-b+493))l = Int((a+b-698)/2.)
         if (k.ge.0.and.k.le.iparm1.and.l.ge.0.and.l.le.iparm2) then
         Call Store sinogram(k, l, j) endif
        k = Int(b-a+493)l = Int(((a+b-698)/2.)) if (k.ge.0.and.k.le.iparm1.and.l.ge.0.and.l.le.iparm2) then
         Call Store sinogram(k, l,j)
         endif
        k = Int(a-b-207)1 = Int(((a+b+2)/2.)) if (k.ge.0.and.k.le.iparm1.and.l.ge.0.and.l.le.iparm2) then
         Call Store sinogram(k, l, j) endif
        k = Int(b-a-207)l = Int(((a+b+2)/2.)) if (k.ge.0.and.k.le.iparm1.and.l.ge.0.and.l.le.iparm2) then
         Call Store sinogram(k, l, j) endif
        Goto 2
99 Close(1)
        print 888,file(1:lenchr(file)),counter
888 Format(' File processed: ',A,' Events:',I10)
        Goto 1
999 If(Isave.gt.0) Then
         Print*,' '
```

```
 Do I=1,NrSino
  If(I.eq.1) file2 = File1(1:lenchr(file1))//'.tota'
  If(I.eq.2) file2 = File1(1:lenchr(file1))//'.true'
  If(I.eq.3) file2 = File1(1:lenchr(file1))//'.scat'
  If(I.eq.4) file2 = File1(1:lenchr(file1))//'.rand'
   Open(2,file=file2,form='BINARY',Status='UNKNOWN')
  write(2) sinogram(:,:,:,I)
   Close(2) 
  Print*,'Sinogram in ',file2(1:lenchr(file2))
  EndDo
 Else
  Print*,'No file(s) found'
 Endif
 Print*,'*********************************************'
 End
SubRoutine Store Sinogram(k, l, j)
use gate sino mod
sinogram(k, l, j, 1) = sinogram(k, l, j, 1) + 1 !total
 if(eventID1.eq.eventID2) then
 if(comptphan1.eq.0) then
 if(comptphan2.eq.0) then
 sinogram(k, 1, j, 2) = sinogram(k, 1, j, 2) + 1 !true
 endif
 endif
 endif
 if(comptphan1.gt.0.or.comptphan2.gt.0) then
  singram(k, l, j, 3) = sinogram(k, l, j, 3) + 1 ! Scatter
 endif
 if(EventID1.ne.EventID2) then
  sinogram(k, l, j, 4) = sinogram(k, l, j, 4) + 1 ! Random
 endif
```

```
 End
```
# <span id="page-43-0"></span>**Appendix B: Reconstruction IDL-code**

**pro fbp**

```
close,1
sinogram=fltarr(288,350,88)
openr,1,'C:\Users\Henrik\Desktop\spatial.total'
readu,1,sinogram
sinogram=sino(*,*,60)
matris=fltarr(288,288)
tomobild=fltarr(288,288,88)
ramp=[findgen(144),-findgen(144)+143] 
rampnorm=abs(ramp/max(ramp)) 
butterworth=fltarr(288)
cutoff=75.
n=5.
butterworth=1./sqrt(1.+(ramp/cutoff)^(2*n))
for k=0,87 do begin
   for j=0,349 do begin
     fsinogram=fft(sinogram(*,j,k),-1)
     sinogramf=fsinogram*ramp*butterworth
     fsinogramf=fft(sinogramf,1)
     for i=0,287 do begin
     matris(i, \ast) = fsinogramf(i)
     endfor
     rotering=rot(matris,(360/700.)*j)
     tomobild(*,*,k)=(tomobild(*,*,k)+rotering) 
   endfor
print,'done'
```
**end**